#### Auburn Hills

# Student Credit Hours

Projected Student Credit Hours\* Actual First Day Enrollment Actual One-Tenth Day Enrollment Actual End of Session (Credit) Actual End of Session (Non-Credit) Actual End of Session Total

# Headcount

**Actual First Day Enrollment** Actual One-Tenth Day Enrollment Actual End of Session (Credit) Actual End of Session (Non-Credit) Actual End of Session Total

# Credit Hours Per Student

Actual First Day Enrollment Credit Hours Actual First Day Enrollment Headcount Credit Hours Per Student/FDS

Actual One-Tenth Day Credit Hours Actual One-Tenth Day Headcount Credit Hours Per Student/OTD

Actual EOS Credit Hours Actual EOS Headcount Credit Hours Per Student/EOS

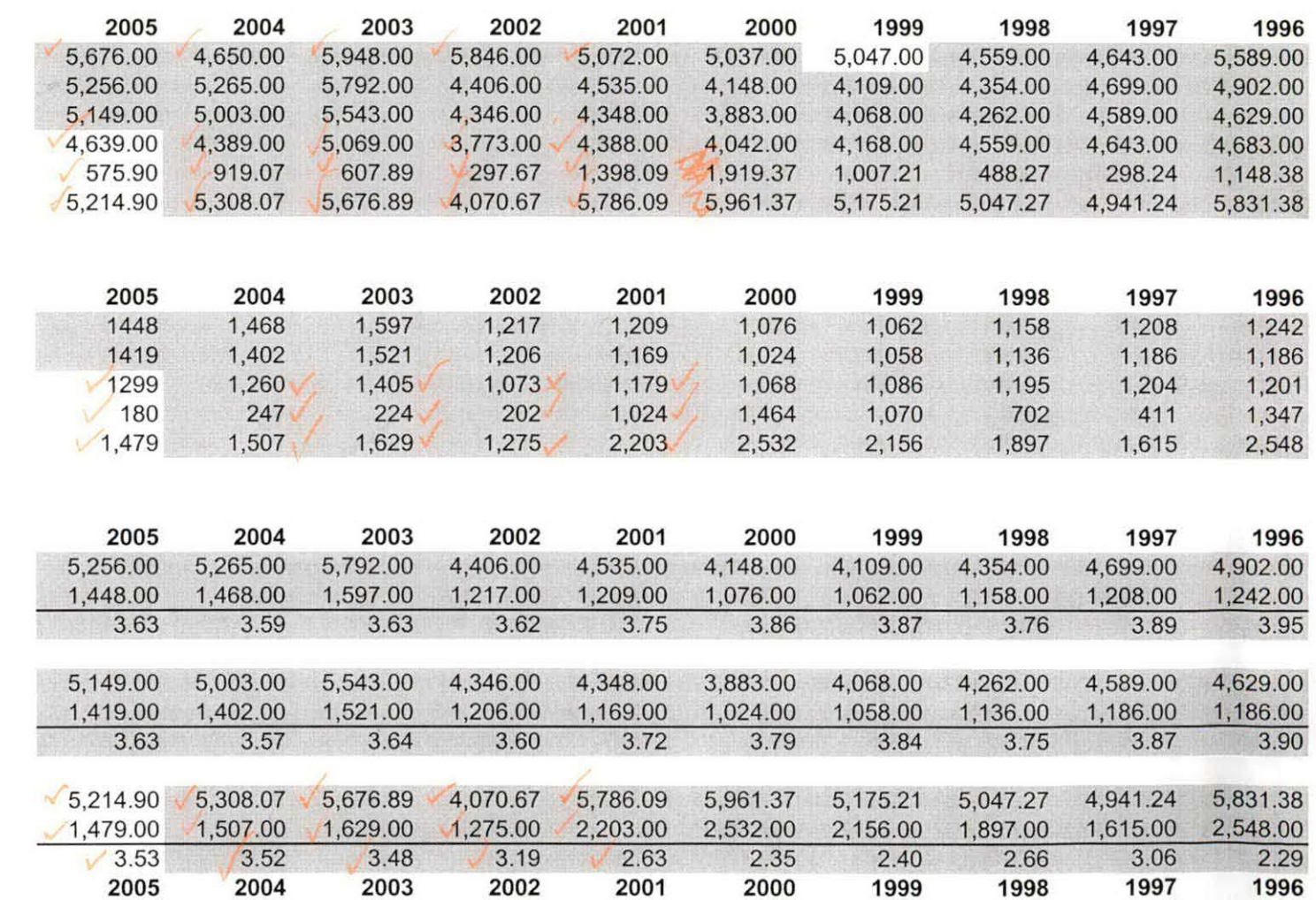

#### Highland Lakes

# Student Credit Hours

Projected Student Credit Hours\* Actual First Day Enrollment Actual One-Tenth Day Enrollment Actual End of Session (Credit) Actual End of Session (Non-Credit) Actual End of Session Total

# Headcount

**Actual First Day Enrollment** Actual One-Tenth Day Enrollment Actual End of Session (Credit) Actual End of Session (Non-Credit) Actual End of Session Total

# Credit Hours Per Student

Actual First Day Enrollment Credit Hours Actual First Day Enrollment Headcount Credit Hours Per Student/FDS

Actual One-Tenth Day Credit Hours Actual One-Tenth Day Headcount Credit Hours Per Student/OTD

Actual EOS Credit Hours **Actual EOS Headcount** Credit Hours Per Student/EOS

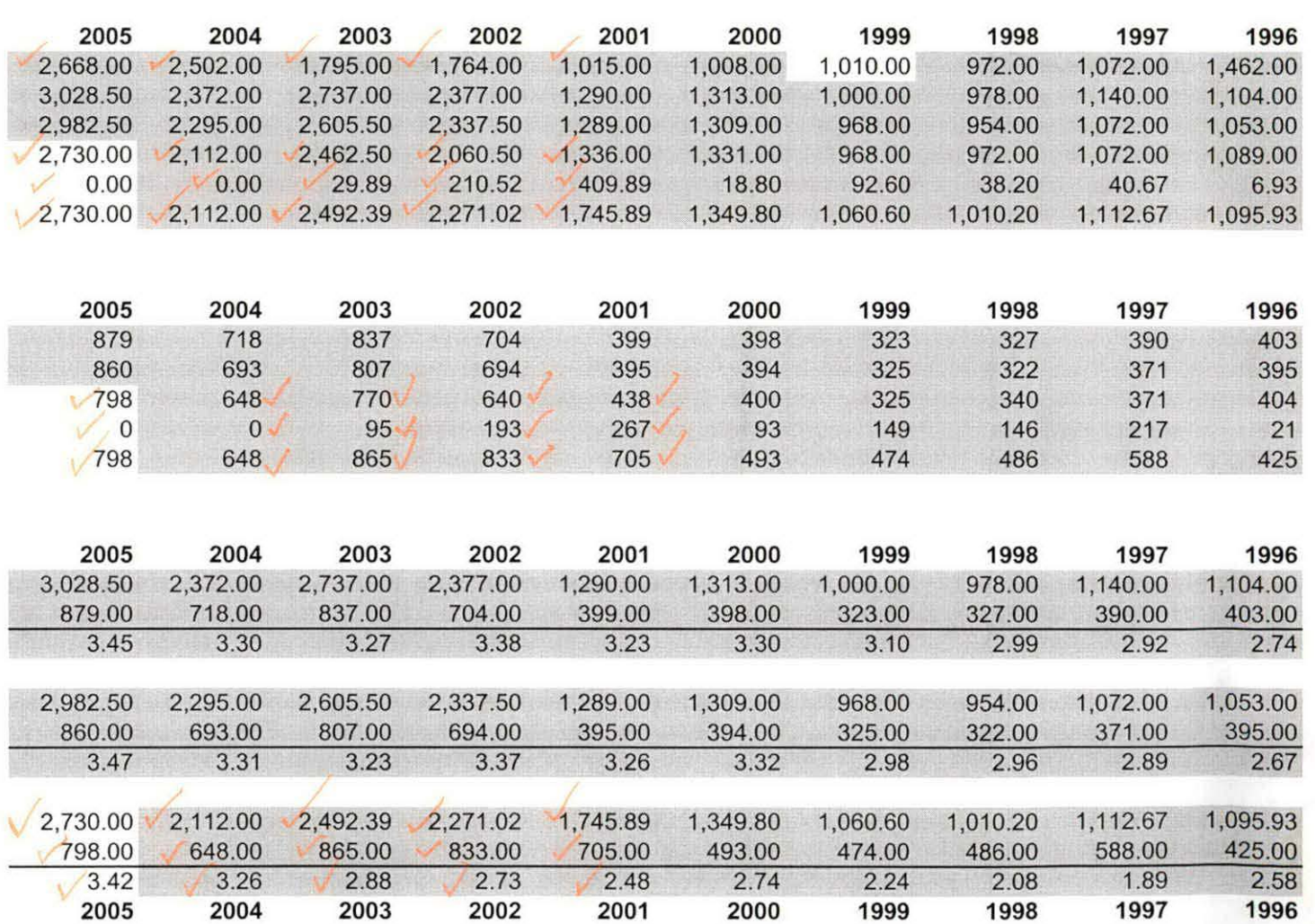

#### Orchard Ridge

# Student Credit Hours

Projected Student Credit Hours\* Actual First Day Enrollment Actual One-Tenth Day Enrollment Actual End of Session (Credit) Actual End of Session (Non Credit) Actual End of Session Total

# Headcount

**Actual First Day Enrollment** Actual One-Tenth Day Enrollment Actual End of Session (Credit) Actual End of Session (Non Credit) Actual End of Session Total

# Credit Hours Per Student

Actual First Day Enrollment Credit Hours Actual First Day Enrollment Headcount Credit Hours Per Student/FDS

Actual One-Tenth Day Credit Hours Actual One-Tenth Day Headcount Credit Hours Per Student/OTD

Actual EOS Credit Hours Actual EOS Headcount **Credit Hours Per Student/EOS.** 

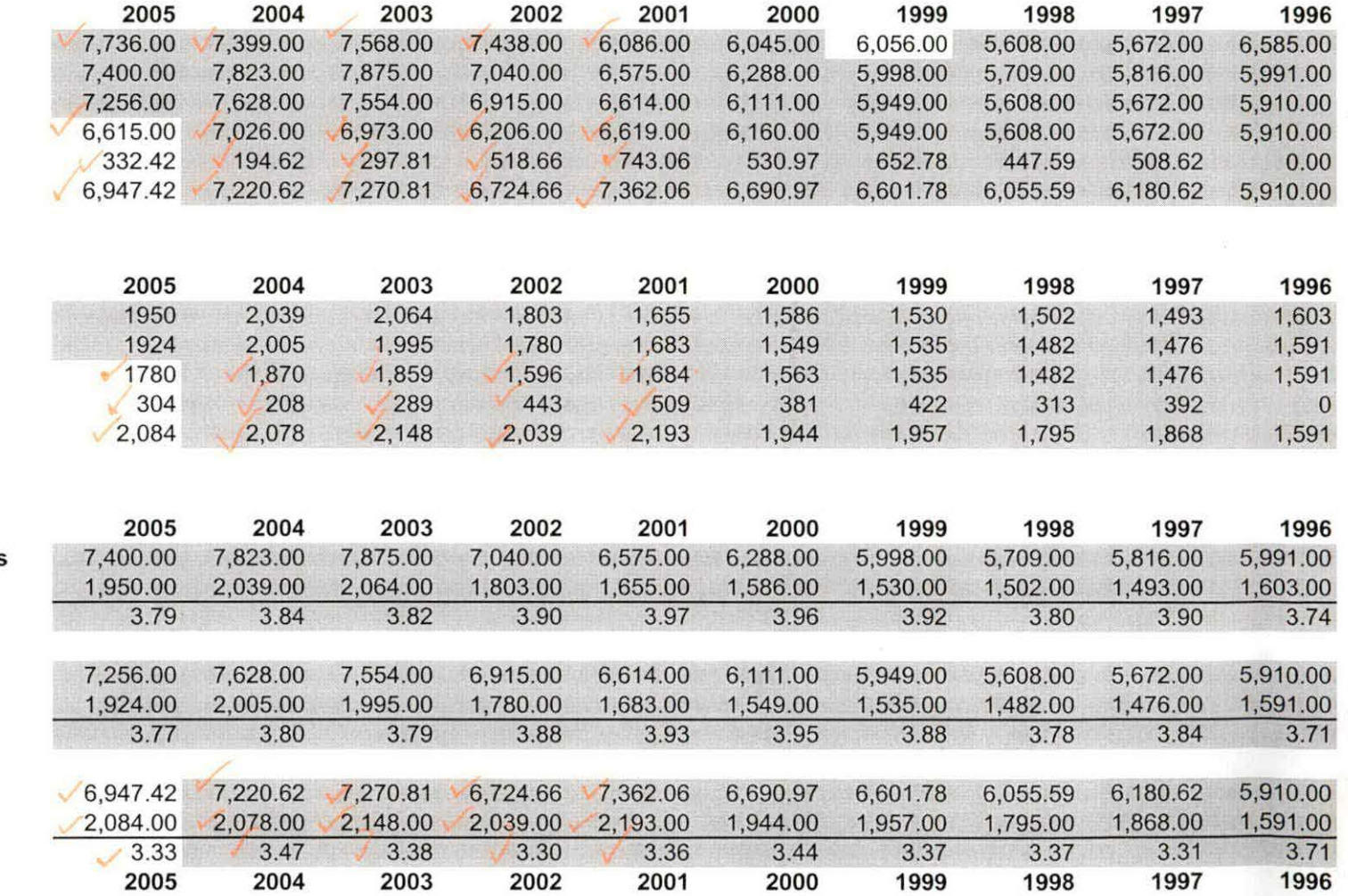

#### Royal Oak

### Student Credit Hours

Projected Student Credit Hours\* Actual First Day Enrollment Actual One-Tenth Day Enrollment Actual End of Session (Credit) Actual End of Session (Non-Credit) Actual End of Session Total

# Headcount

**Actual First Day Enrollment** Actual One-Tenth Day Enrollment Actual End of Session (Credit) Actual End of Session (Non-Credit) Actual End of Session Total

# Credit Hours Per Student

Actual First Day Enrollment Credit Hour Actual First Day Enrollment Headcount Credit Hours Per Student/FDS

Actual One-Tenth Day Credit Hours Actual One-Tenth Day Headcount Credit Hours Per Student/OTD

Actual EOS Credit Hours. Actual EOS Headcount Credit Hours Per Student/EOS

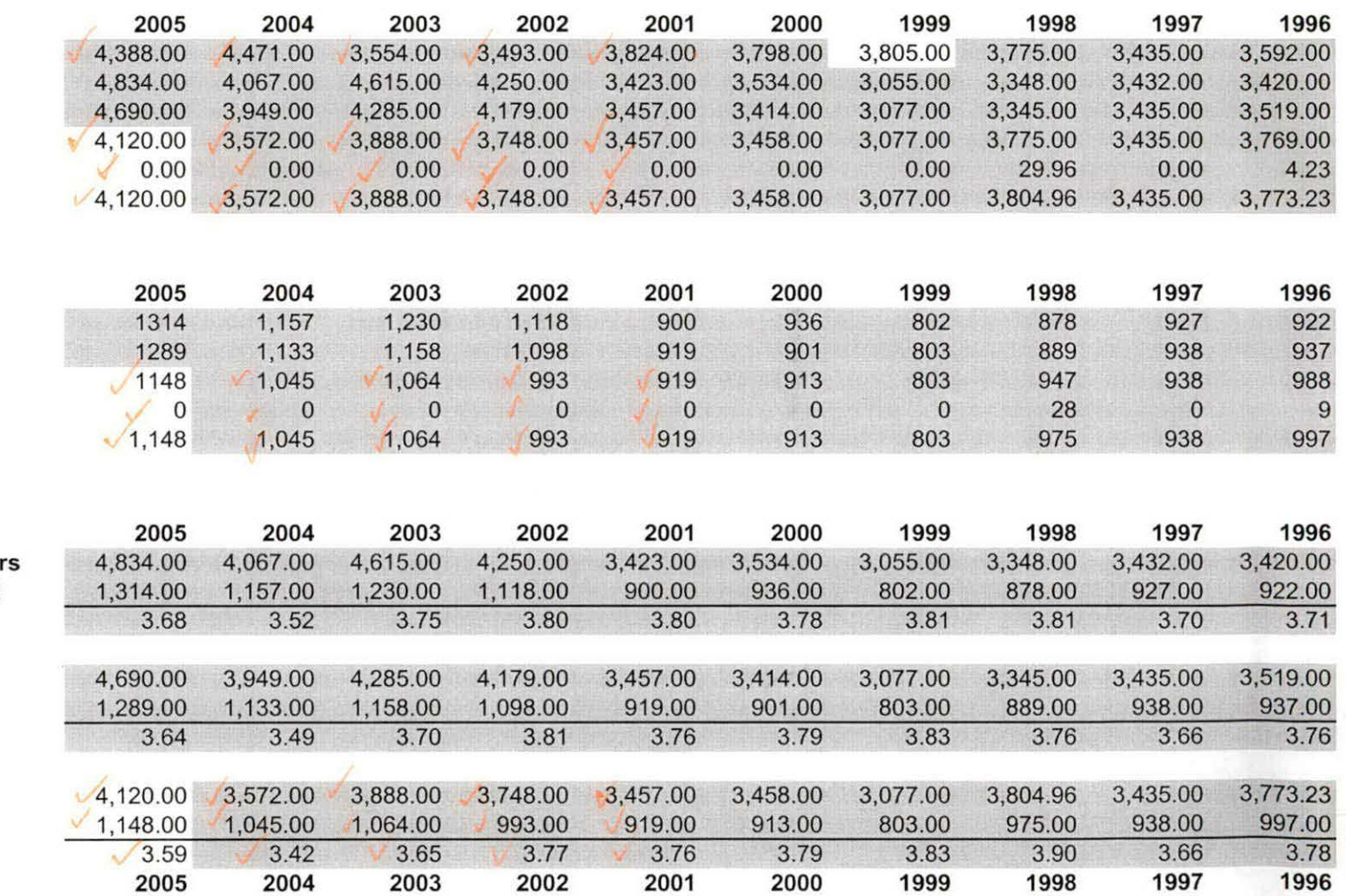

#### Southfield

# Student Credit Hours

Projected Student Credit Hours\* **Actual First Day Enrollment** Actual One-Tenth Day Enrollment Actual End of Session (Credit) Actual End of Session (Non-Credit) **Actual End of Session Total** 

# Headcount

**Actual First Day Enrollment** Actual One-Tenth Day Enrollment Actual End of Session (Credit) Actual End of Session (Non-Credit) **Actual End of Session Total** 

# Credit Hours Per Student

Actual First Day Enrollment Credit Hours Actual First Day Enrollment Headcount Credit Hours Per Student/FDS

Actual One-Tenth Day Credit Hours Actual One-Tenth Day Headcount Credit Hours Per Student/OTD

**Actual EOS Credit Hours.** Actual EOS Headcount Credit Hours Per Student/EOS

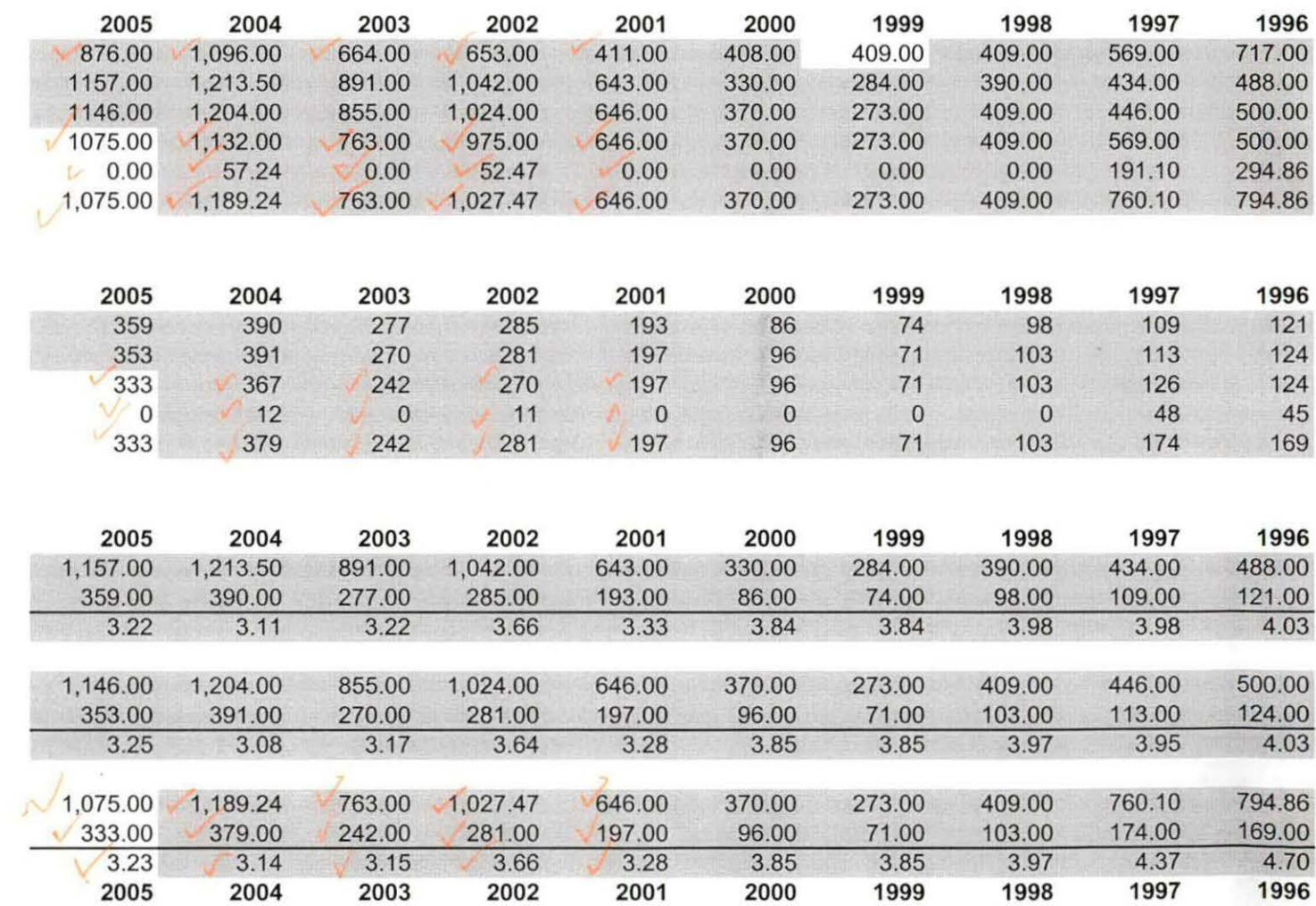

#### Districtwide

# Student Credit Hours

Projected Student Credit Hours\* 0<br>Actual First Day Enrollment 0 Actual First Day Enrollment<br>Actual One-Tenth Day Enrollment<br>1 Actual One-Tenth Day Enrollment<br>
Actual End of Session (Credit)<br>
1 0 0.00 Actual End of Session (Credit)<br>
Actual End of Session (Non-Credit)<br>
1 0 0.00<br>
1 0 0.00<br>
1 0 0.00 Actual End of Session (Non-Credit) Actual End of Session Total

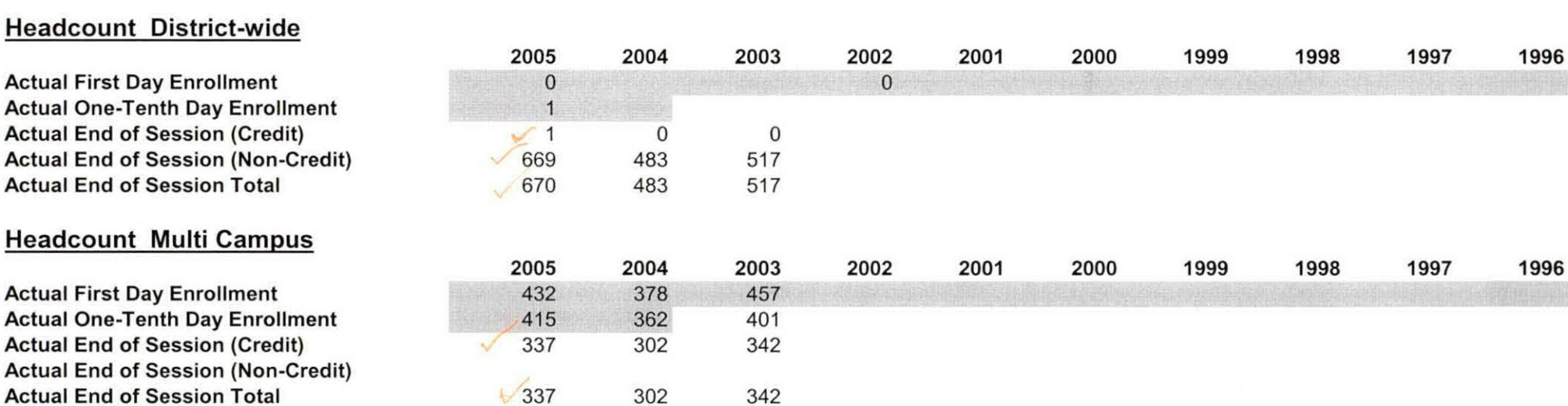

2005 2004 2003 2002 2001 2000 1999 1998 1997 1996

#### College-Wide

# Student Credit Hours

Projected Student Credit Hours\* Actual First Day Enrollment Actual One-Tenth Day Enrollment Actual End of Session (Credit) Actual End of Session (Non-Credit) Actual End of Session Total

# Headcount

Projected Headcount\* **Actual First Day Enrollment** Actual One-Tenth Day Enrollment Actual End of Session (Credit) Actual End of Session (Non-Credit) Actual End of Session Total

# Credit Hours Per Student

Actual First Day Enrollment Credit Hours Actual First Day Enrollment Headcount Credit Hours Per Student/FDS

Actual One-Tenth Day Credit Hours Actual One-Tenth Day Headcount Credit Hours Per Student/OTD

Actual EOS Credit Hours Actual EOS Headcount Credit Hours Per Student/EOS

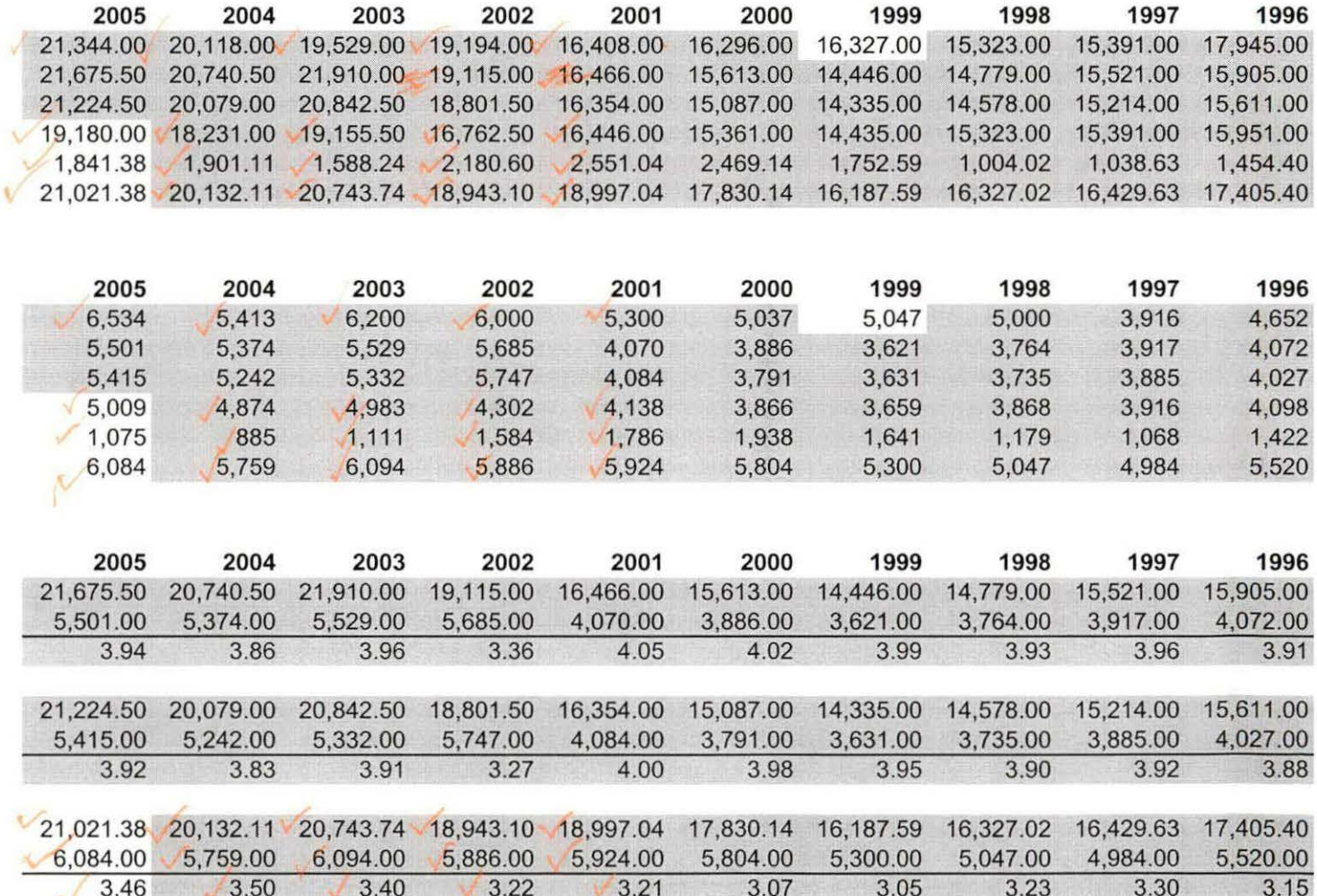

#### Auburn Hills

# Student Credit Hours

Projected Student Credit Hours\* Actual First Day Enrollment Actual One-Tenth Day Enrollment Actual End of Session (Credit) Actual End of Session (Non-Credit) Actual End of Session Total

# Headcount

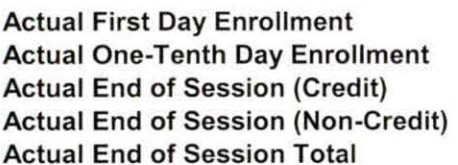

# Credit Hours Per Student

Actual First Day Enrollment Credit Hour Actual First Day Enrollment Headcount Credit Hours Per Student/FDS

Actual One-Tenth Day Credit Hours Actual One-Tenth Day Headcount Credit Hours Per Student/OTD

Actual EOS Credit Hours Actual EOS Headcount

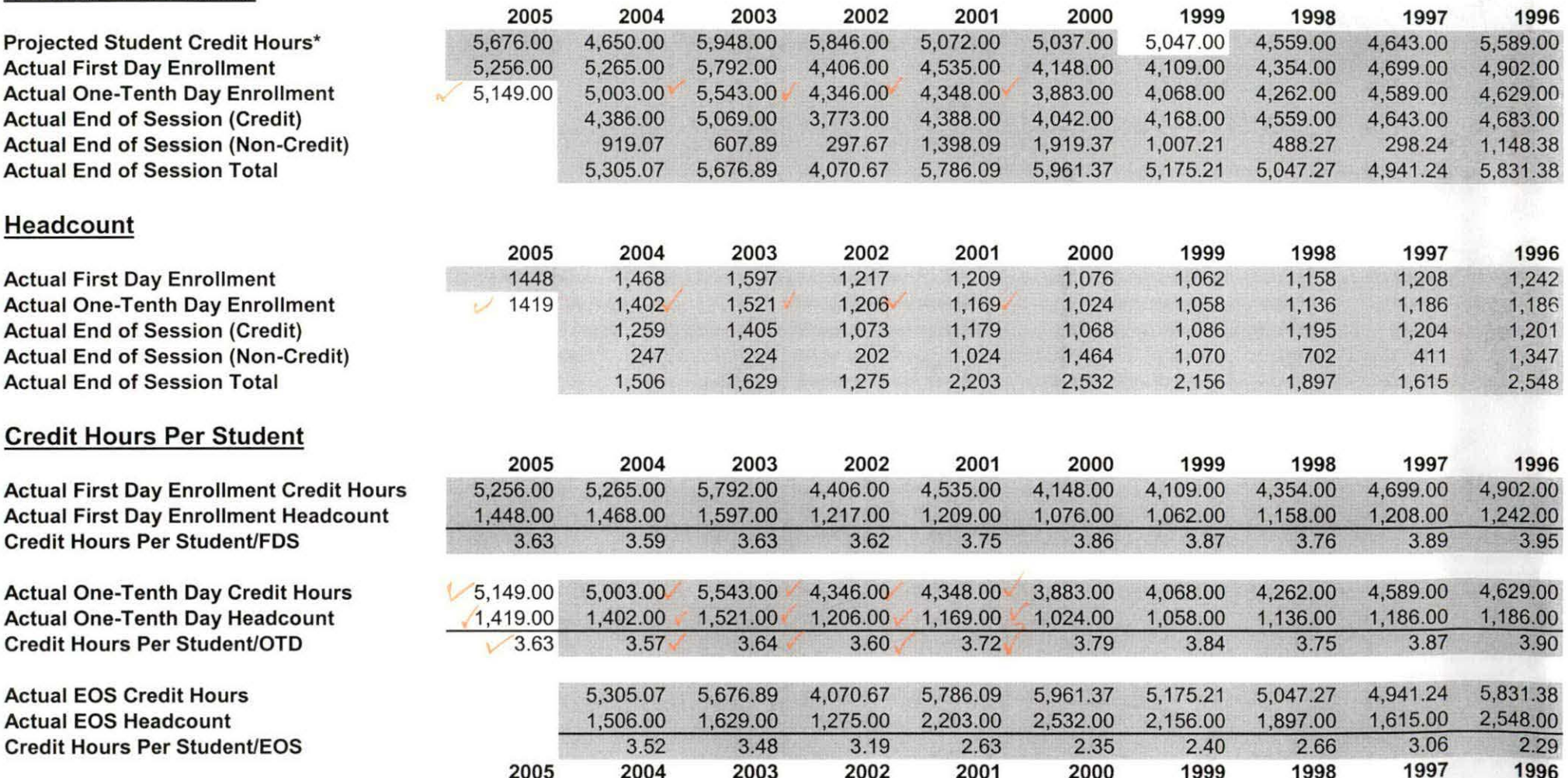

2005 2004 2003 2002 2001 2000 1999 1998 1997 1996

 $-4.4$ 

#### Highland Lakes

# Student Credit Hours

Projected Student Credit Hours\* Actual First Day Enrollment Actual One-Tenth Day Enrollment Actual End of Session (Credit) Actual End of Session (Non-Credit) Actual End of Session Total

### Headcount

**Actual First Day Enrollment** Actual One-Tenth Day Enrollment Actual End of Session (Credit) Actual End of Session (Non-Credit) Actual End of Session Total

# Credit Hours Per Student

Actual First Day Enrollment Credit Hours Actual First Day Enrollment Headcount Credit Hours Per Student/FDS

Actual One-Tenth Day Credit Hours Actual One-Tenth Day Headcount Credit Hours Per Student/OTD

Actual EOS Credit Hours Actual EOS Headcount Credit Hours Per Student/EOS

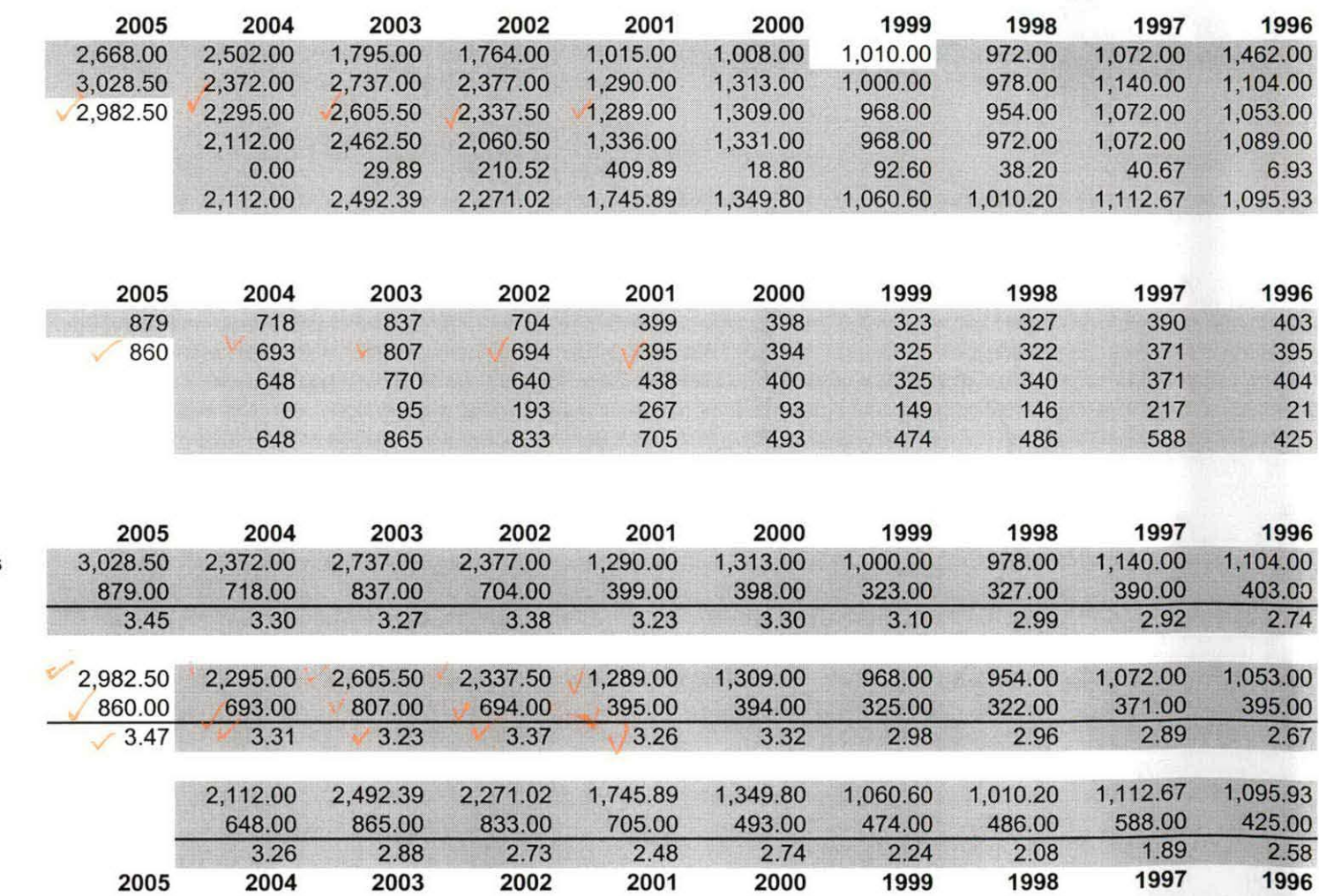

#### Orchard Ridge

# Student Credit Hours

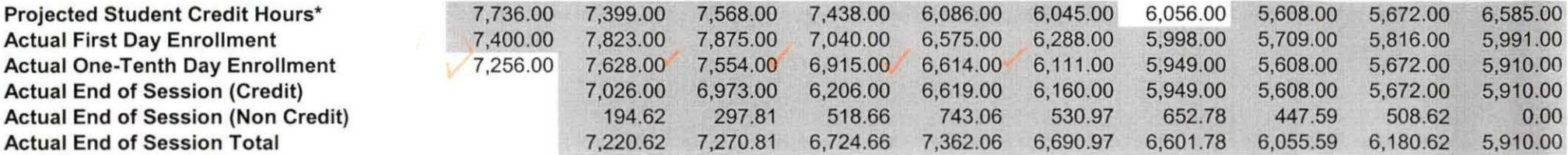

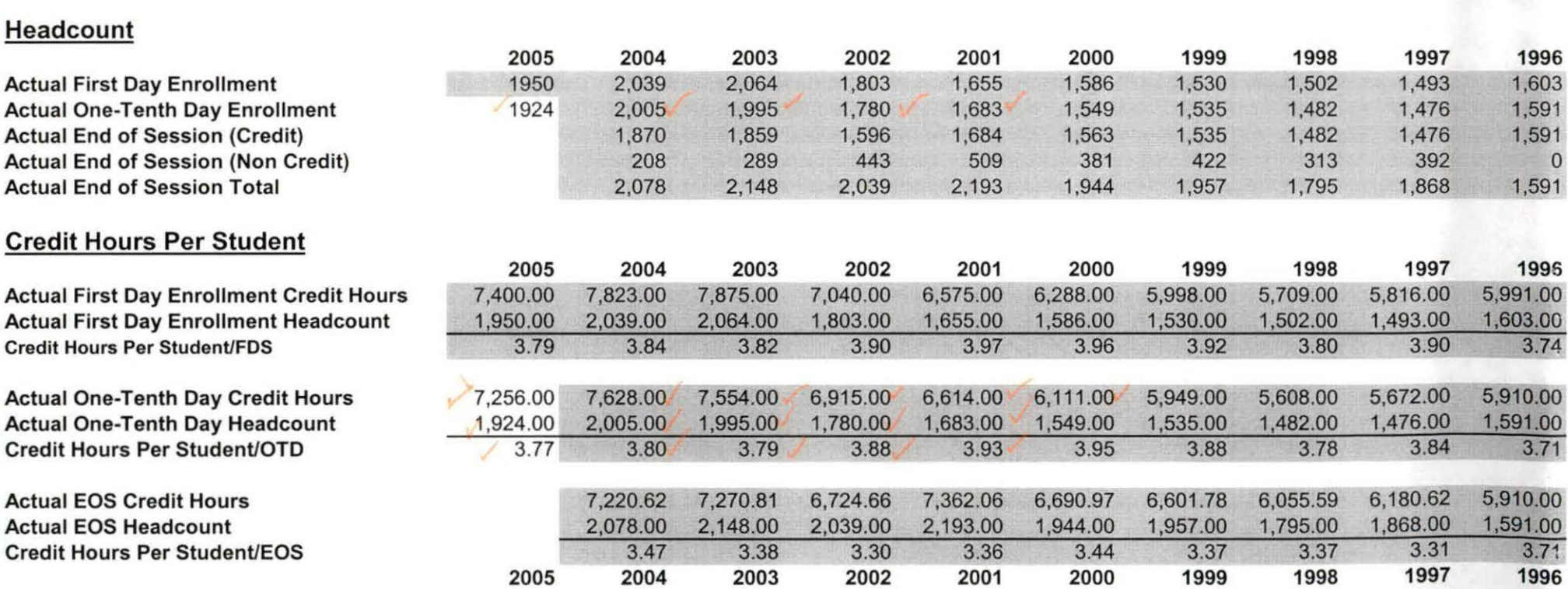

2005 2004 2003 2002 2001 2000 1999 1998 1997 1996

# Royal Oak

# Student Credit Hours

Projected Student Credit Hours\* Actual First Day Enrollment Actual One-Tenth Day Enrollment Actual End of Session (Credit) Actual End of Session (Non-Credit) Actual End of Session Total

# **Headcount**

**Actual First Day Enrollment** Actual One-Tenth Day Enrollment Actual End of Session (Credit) Actual End of Session (Non-Credit) Actual End of Session Total

# Credit Hours Per Student

Actual First Day Enrollment Credit Hours Actual First Day Enrollment Headcount Credit Hours Per Student/FDS

Actual One-Tenth Day Credit Hours Actual One-Tenth Day Headcount Credit Hours Per Student/OTD

Actual EOS Credit Hours. Actual EOS Headcount Credit Hours Per Student/EOS

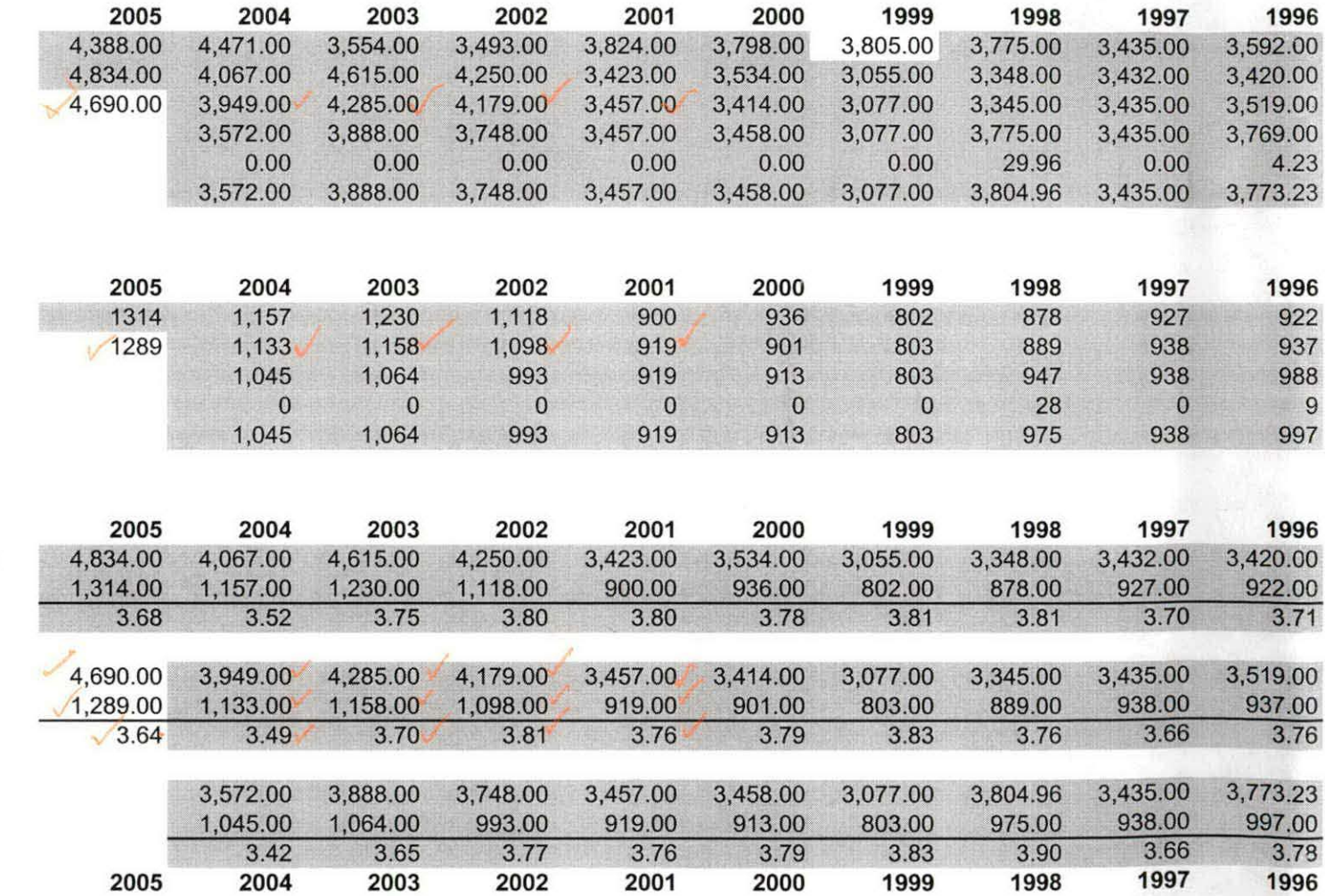

- - -- ------ --------------------------......

\*NOTE: Students served by campus riot available until Winter 1992. Royal Oak and Southfield campuses were combined until Winter of 1992.

---------=-=-----\_--~--~===-=========::::: \_\_ --:: \_\_ :-:-\_ -:\_::::: \_\_ -::-: \_\_ :-::\_--:-\_ -:-\_ ----:::--------:--:--:-=:::=====:-:------------------"'7,\_"'!'!, -------------------~-----------------

\' I

Source: OCC, Office of Institutional Research

#### Southfield

# Student Credit Hours

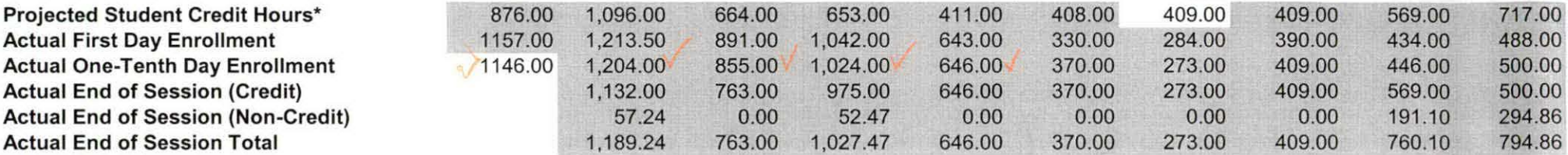

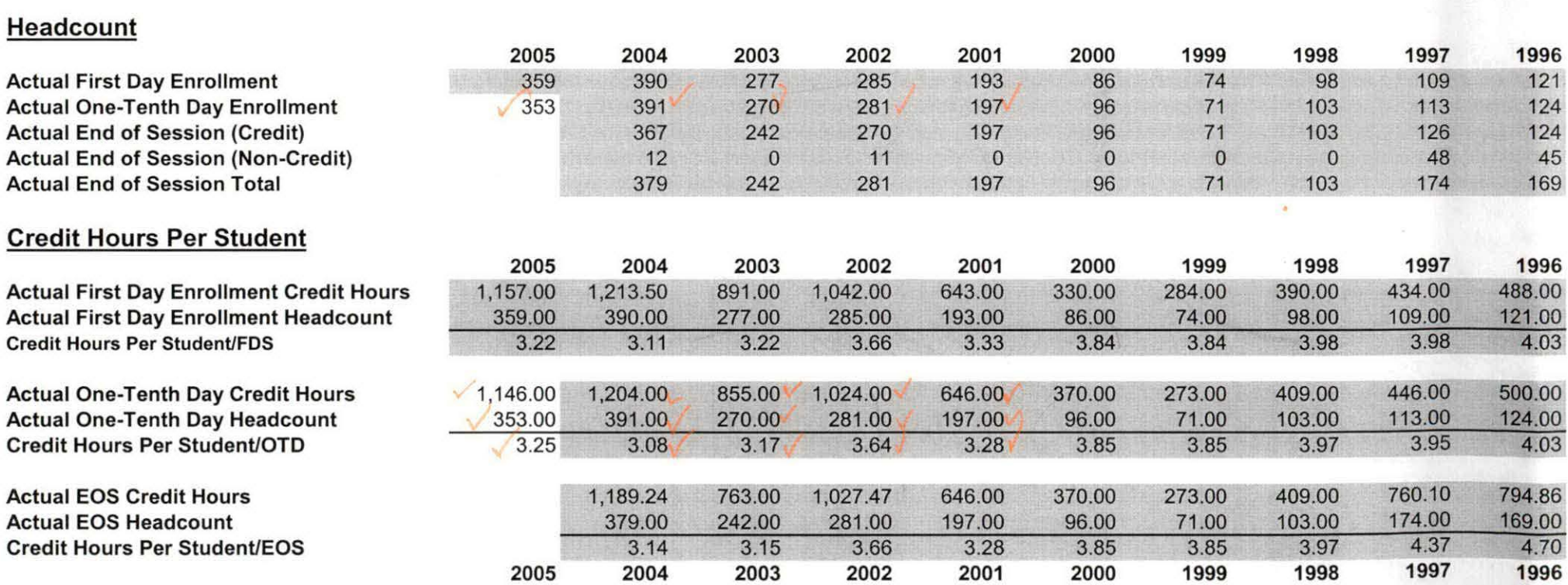

2005 2004 2003 2002 2001 2000 1999 1998 1997 1996

\*NOTE: Students served by campus not available until Winter 1992. Royal Oak and Southfield campuses were combined until Winter of 1992.

-------------------------------------- -------------------- --------------- ----- - -

Source: OCC, Office of Institutional Research

#### College-Wide

### Student Credit Hours

Projected Student Credit Hours\* 21,344.00 20,118.00 19,529.00 19,194.00 16,408.00 16,296.00 16,327.00 15,323.00 15,391.00 17,945.00 Actual First Day Enrollment 21,675.50 20,740.50 21,910.00 19,115.00 16,466.00 15,613.00 14 Actual One-Tenth Day Enrollment 21,224.50 20,079.00 20,842.50 18,801.50 16,354.00 15,087.00 14,335.00 14,578.00 15,214.00 15,611.00<br>Actual End of Session (Credit) 18,228.00 19,155.50 16,762.50 16,446.00 15,361.00 14,435.00 Actual End of Session (Credit) 18,228.00 19,155.50 16,762.50 16,446.00 15,361.00 14,435.00 15,323.00 15,391.00 15,951.00<br>Actual End of Session (Non-Credit) 1,901.11 1,588.24 2,180.60 2,551.04 2,469.14 1,752.59 1,004.02 1,0 Actual End of Session (Non-Credit) 1,901.11 1,588.24 2,180.60 2,551.04 2,469.14 1,752.59 1,004.02 1,038.63 1,454.40 Actual End of Session Total 20,129.11 20,743.74 18,943.10 18,997.04 17,830.14 16,187.59 16,327.02 16,429.63 17,405.40

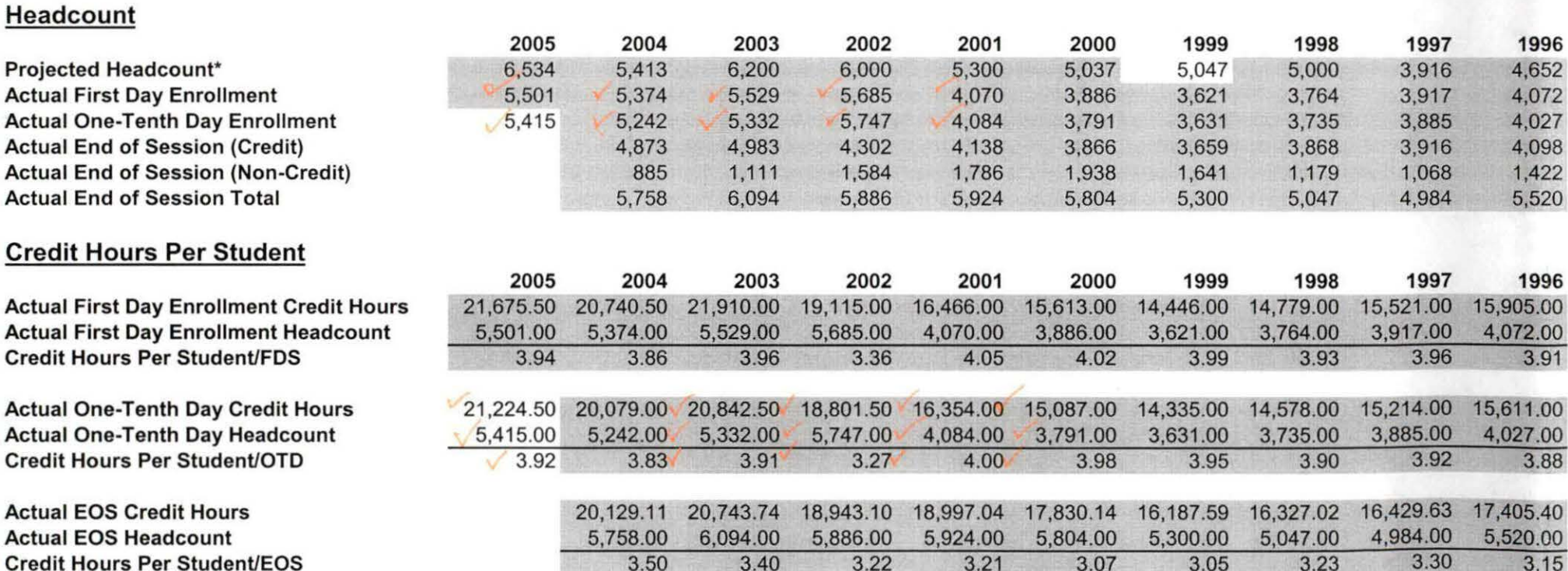

2005 2004 2003 2002 2001 2000 1999 1998 1997 1996

Actual First Day Enrollment 21,675.50 20,740.50 21,910.00 19,1 15.00 16,466.00 15,613.00 14,446.00 14,779.00 15,521.00 15,905.00

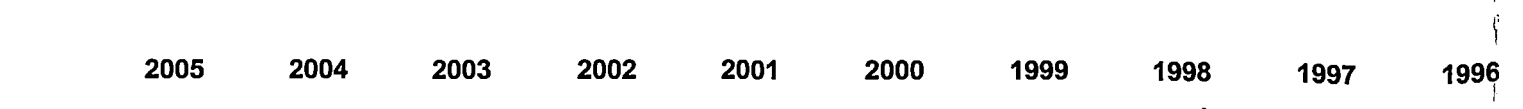

Districtwide

# Student Credit Hours

Projected Student Credit Hours\* **Actual First Day Enrollment Actual One-Tenth Day Enrollment** Actual End of Session (Credit) Actual End of Session (Non-Credit) Actual End of Session Total

# Headcount District-wide

**Actual First Day Enrollment Actual One-Tenth Day Enrollment Actual End of Session (Credit)** Actual End of Session (Non-Credit) **Actual End of Session Total** 

# **Headcount Multi Campus**

**Actual First Day Enrollment Actual One-Tenth Day Enrollment Actual End of Session (Credit)** Actual End of Session (Non-Credit) Actual End of Session Total

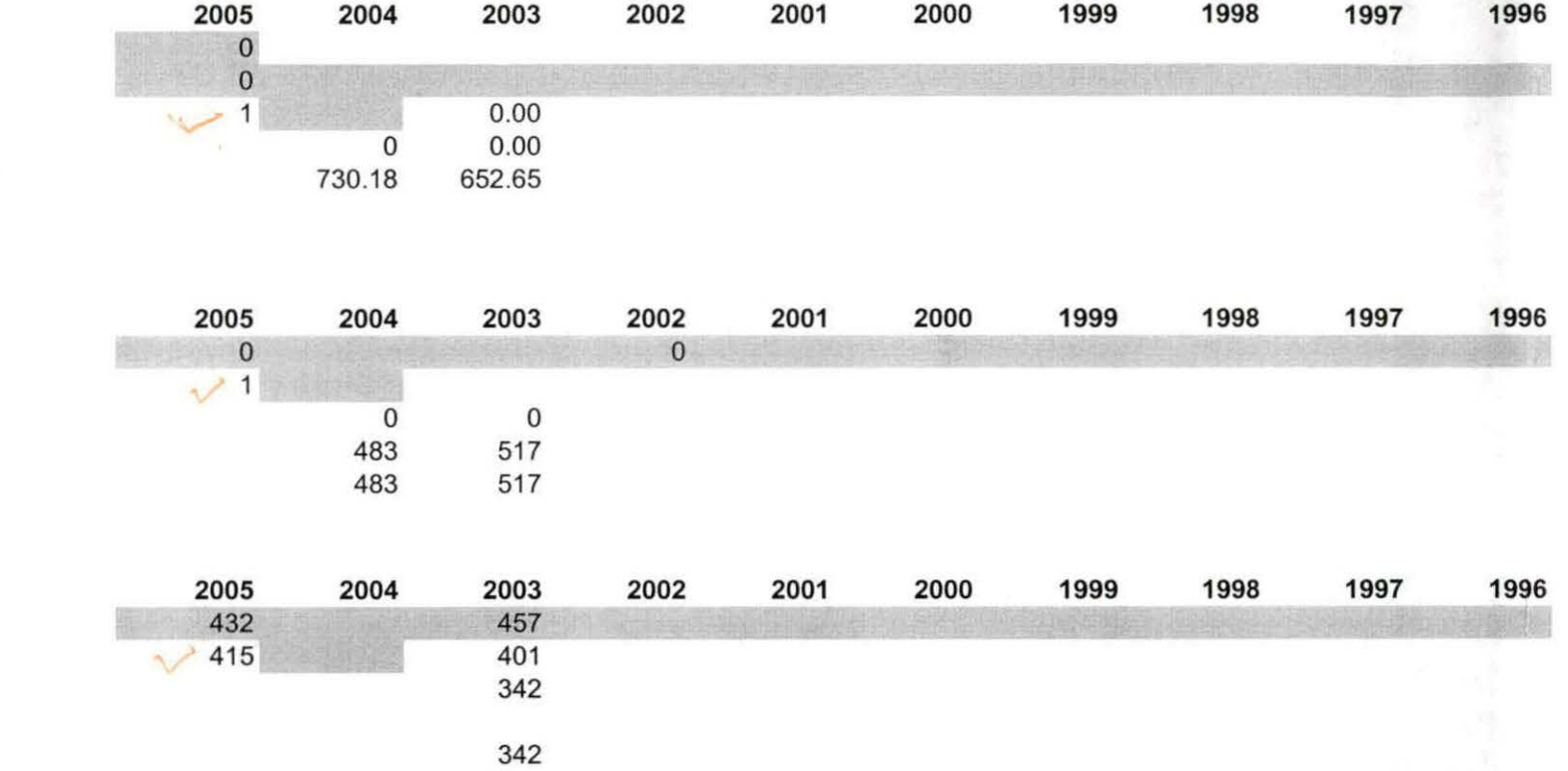

\_\_J

# **Frequencies: Summer II 05 EOS**

# **Statistics**

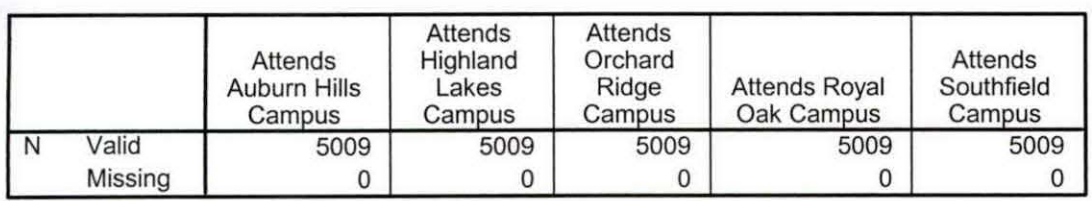

#### **Statistics**

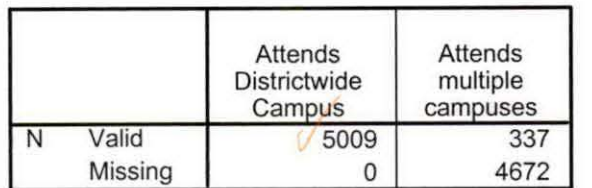

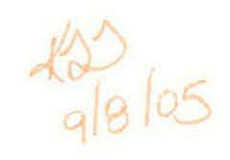

# **Frequency Table**

#### **Attends Auburn Hills Campus**

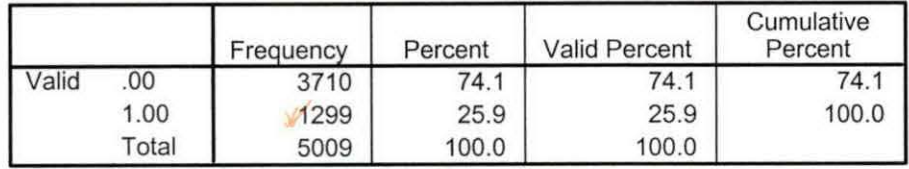

#### **Attends Highland Lakes Campus**

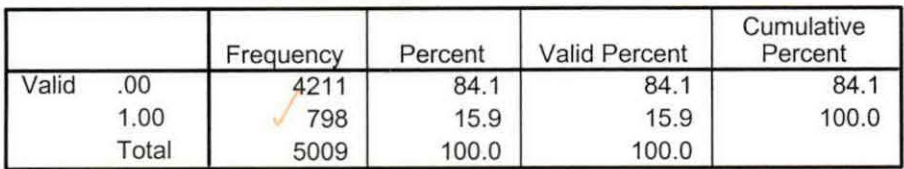

#### **Attends Orchard Ridge Campus**

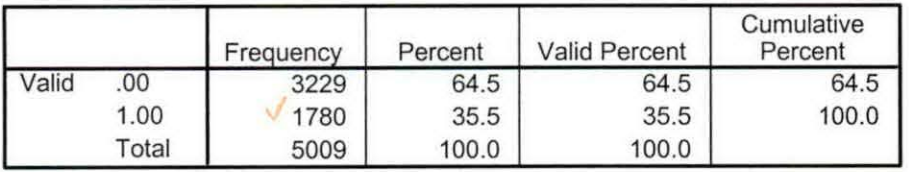

# **Attends Royal Oak Campus**

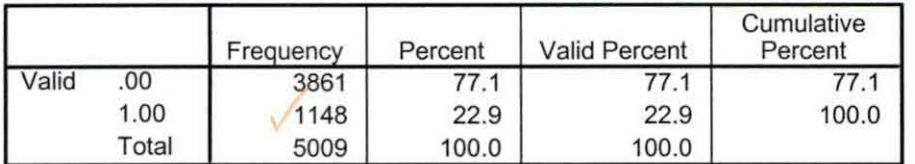

# **Attends Southfield Campus**

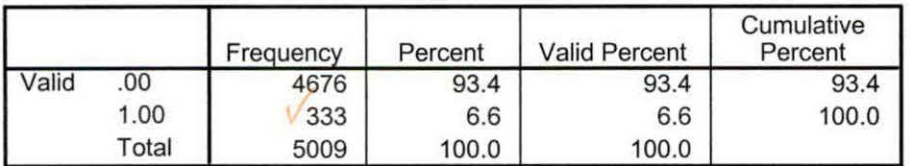

# **Attends Districtwide Campus**

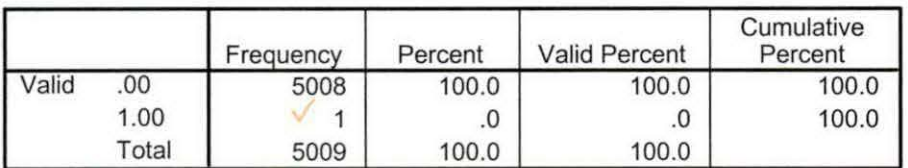

# **Attends multiple campuses**

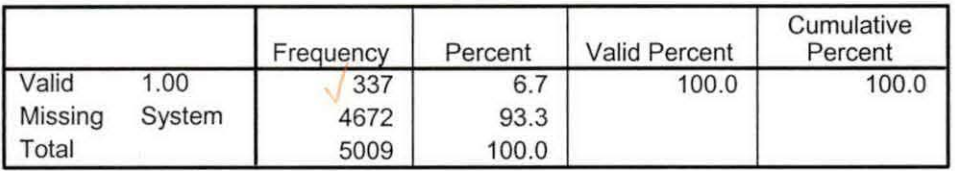

Summer II 05 EOS Credit (credits) by campus.sav

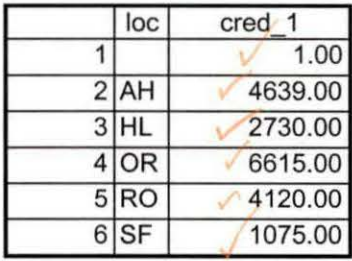

 $\frac{1}{9860}$ 

9/2/2005 10:37:21 AM 1/1

Summer II 05 EOS Total Collegewide Credit (credits).sav

 $k_{\text{a}}^{2}\%$  (05

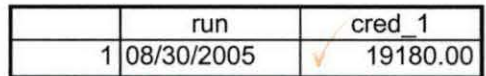

9/2/2005 10:37:47 AM 1/1

```
~CREATE HEADCOUNT FOR ENROLLMENT FOR SUMMER. 
GET DATA /TYPE= TXT 
VFILE ='!:\Research Data\Student Information System\Summer 2005\Summer II 2005 Raw Data'+ 
 NHEADCOUNTAUG3005.DAT'
 VDELCASE =LINE 
VDELIMITERS = ", "<br>VQUALIFIER = ""
 VARRANGEMENT = DELIMITED 
 · VFIRSTCASE = 2 
; VIMPORTCASE = ALL 
VARIABLES =run A10
term A7
pref A3 
num F6 
loc A<sub>2</sub>
syn F6
 rac F4.2
strt AB 
end AB 
type A3 
cred F4.2 
cont F5.2 
id a10 
hmcp A2 
last A13 
first A11 
: midd A10 
·ssn A11 
grde F2.1 
stat A1||.CACHE.
1EXECUTE. 
\left| \cdot \right|FILTER OFF.
USE ALL.
VARIABLE LABELS
run 'Extract Date' 
term 'Session' 
! bref 'Course Prefix' 
hum 'Course Number'
· loc 'Course Location' 
1
syn 'Course Synonym' 
acs 'Course Activity Classification Structure Code'
: 
1
ype 'Course Type' 
.strt 'Course Start Date' 
end 'Course End Date'
cred 'Course Credit Hours' 
cont 'Course Contact Hours' 
id 'Student ID Number'
hmcp 'Student Home Campus' 
last 'Student Last Name' 
first 'Student First Name'
```
midd 'Student Middle Name' ssn 'Student Social Security Number' grde 'Student Course Grade' stat 'Student Status in Course'

EXECUTE.

FILTER OFF. USE ALL. SELECT IF( $id \sim = 1$ '). EXECUTE.

FILTER OFF. USE ALL. SELECT IF (id NE'' & id NE '0616743' & id NE '0616744' & id NE '0616750' & id NE '0616751' & id NE '0613236' & id NE '0554404' ). EXECUTE .

SAVE OUTFILE='l:\Research Data\Student Information System'+ '\End of Session\Student Course Registration\Summer II EOS 2005 Course Registrations.sav'.

SAVE OUTFILE='l:\lnternal Reporting\Enrollment\Official Enrollment\Raw Data\'+ '\EOS Summer 05\headcount Summer II EOS credit 2005.sav'.<br>
\*\*FOR SUMMER I

\*\*Select those course registrations for courses that fit into the Summer I session. Those

\*\* courses will generally fall within a fixed set of dates. If it is not possible to evaluate

\*\* whether or not the registration belongs in Summer I or Summer II by the start date,

<sup>\*\*</sup> look at the Section Number of the Course (not in this data file) Per Leanne any 10 week course starting in Summer I is Summer I..

\*\*FILTER OFF.

\*\*USE ALL.

\*\*SELECT IF (strt NE '07/01/05' & strt NE '07/03/05' & strt NE '07/05/05' & strt NE '07/06/05' \*\*& strt NE '07/07/05' & strt NE '07/08/05' & strt NE '07/11 /05'

\*\*& strt NE '07/12/05' & strt NE '07/13/05' & strt NE '07/21/05' & strt NE '08/15/05').

\*1EXECUTE.

\*\*SAVE OUTFILE='I:\Internal Reporting\Enrollment\Official Enrollment\Raw Data\'+ \*\*'\EOS Summer 05\headcount summer I 2005.sav'.

# \*\*FOR SUMMER II

\*\*Select those course registrations for courses that fit into the Summer II session. Those

- \*\* courses will generally fall within a fixed set of dates. If it is not possible to evaluate
- \*\* whether or not the registration belongs in Summer I or Summer II by the start date,

\*\* look at the Section Number of the Course (not in this data file).

FILTER OFF.

USE ALL.

SELECT IF (strt = '07/01/05' | strt = '07/03/05' | strt = '07/05/05' | strt = '07/06/05' | strt = '07/07/05' | strt = '07/08/05' I strt = '07/11/05' I strt = '07/12/05' I strt = '07/13/05' I strt = '07/21/05' I strt = '08/15/05').

EXECUTE.

SAVE OUTFILE='l :\lnternal Reporting\Enrollment\Official Enrollment\Raw Data\'+ '\EOS Summer 05\headcount summer II EOS 2005.sav'.

```
FILTER OFF. 
USE ALL.
SELECT IF(stat ='A'). 
EXECUTE.
 I 
 I 
 ! 
AGGREGATE 
 I /OUTFILE='l:\lnternal Reporting\Enrollment\Official Enrollment\Raw Data'+ 
 · '\EOS Summer 05\Summer II 05 EOS Credit (credits) by campus.sav' 
||/cred_1 = SUM(cred).
 /BREAK=loc 
I 
!AGGREGATE 
  / /OUTFILE='l:\lnternal Reporting\Enrollment\Official Enrollment\Raw Data'+ 
'\EOS Summer 05\Summer II 05 EOS Total Collegewide Credit (credits).sav' 
 , /BREAK=run 
|/cred 1 = SUM(cred).
IF (loc = 'AH') AH = 1 .
IF (loc = 'HL') HL = 1.
IF (loc = 'OR') Orch = 1.
IF (loc = 'RO') RO = 1.
IF (loc = 'SF') SF = 1.
IF (lac NE 'AH' & lac NE 'HL' & lac NE 'OR' & lac NE 'RO' & foe NE 'SF') 
 DW = 1.
YARIABLE LABELS 
AH 'Attends Auburn Hills Campus'
HL 'Attends Highland Lakes Campus'
Orch 'Attends Orchard Ridge Campus'
RO 'Attends Royal Oak Campus'
SF 'Attends Southfield Campus'
DW 'Attends Districtwide Campus' 
\mathbf{f} . The set of the set of the set of the set of the set of the set of the set of the set of the set of the set of the set of the set of the set of the set of the set of the set of the set of the set of the set of t
EXECUTE. 
I 
SAVE OUTFILE='l:\Internal Reporting\Enrollment\Official Enrollment\Raw Data'+<br>|\EOS Summer 05\Summer II EOS 2005HEADCOUNTAUG3005 duplicated.SAV'.
SORT CASES BY id.
CASESTOVARS 
/ID = id. /GROUPBY =VARIABLE. 
: IF ((AH> 0 & HL >O) OR 
   (AH > 0 & Orch > 0) OR 
   (AH > 0 & RO > 0) OR
   (AH > 0 & SF > 0) OR
   (AH > 0 & DW > 0) OR
   (HL > 0 & Orch > 0) OR
   (HL > 0 & RO > 0) OR
   (HL > 0 & SF > 0) OR
   (HL > 0 & CDW > 0) OR
   (Orch > 0 & RO > 0) OR
   (Orch > 0 & SF > 0) OR
```
 $(Orch > 0 & DW > 0)$  OR  $(RO > 0 & SF > 0)$  OR  $(RO > 0 & DW > 0)$  OR  $(SF > 0 & DW > 0)$  multi = 1. VARIABLE LABELS multi 'Attends multiple campuses'. EXECUTE.

i RECODE AH HL Orch RO SF DW (SYSMIS=0). EXECUTE.

SAVE OUTFILE= I:\Internal Reporting\Enrollment\Official Enrollment\Raw Data'+ \EOS Summer 05\Summer II EOS 2005HEADCOUNTAUG3005 Unduplicated.SAV'.

**FREQUENCIES** VARIABLES=ah hi orch ro sf dw multi /ORDER= ANALYSIS.

i

\*Save Frequency Output as. i"l:\lnternal Reparting\Enrollment\Official Enrollment\Raw Data'+. \*'\EOS Summer 05\Summer II 05 EOS HEADCOUNT Frequencies.spa".

# **Frequencies: Summer II 2005AY Headcount Unduplicated**

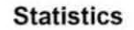

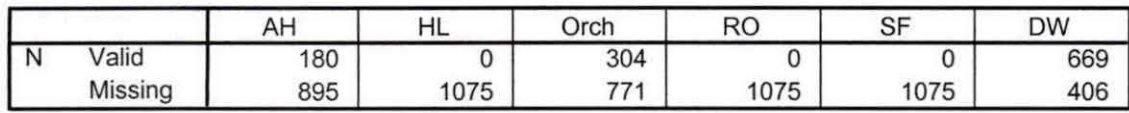

# **Frequency Table**

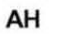

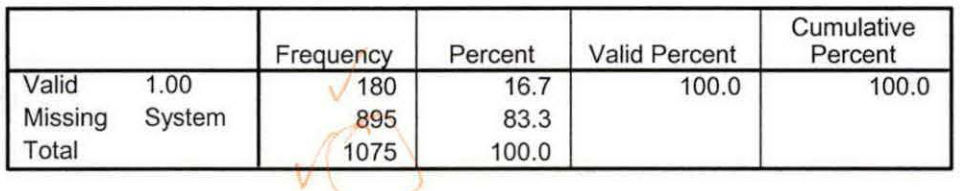

**HL** 

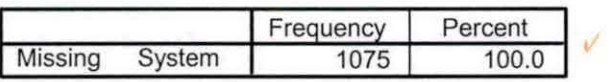

**Orch** 

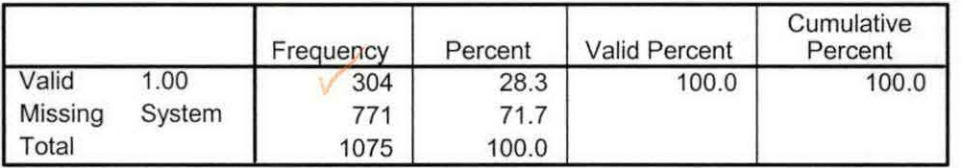

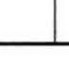

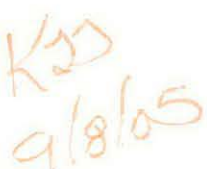

**RO** 

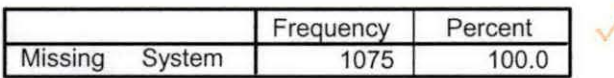

**SF** 

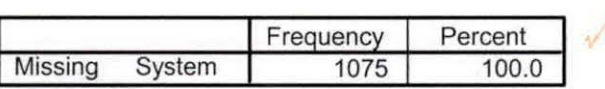

**ow** 

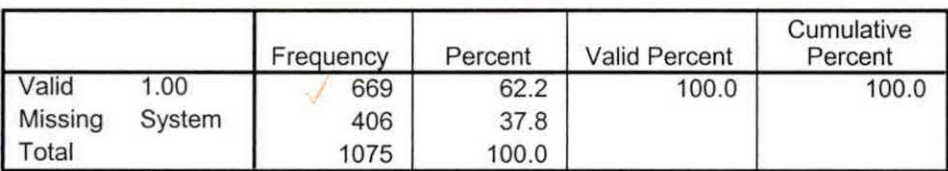

Non Traditional Credit AY2005 SUM ll(noncredit credits) by campus.sav

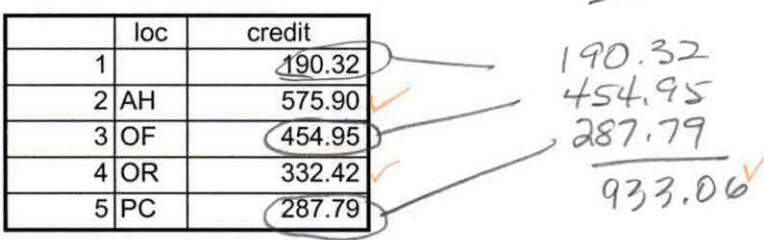

 $D^{\omega}$ 

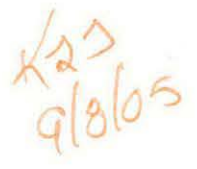

91712005 2:57:34 PM 1/1

NonTraditional TOTAL COLLEGEWIDE Credit Hours AY2005 SUM II (noncredit only}.sav

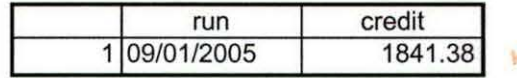

 $\frac{\sqrt{47}}{9665}$ 

9/7/2005 2:57:57 PM 1/1

```
*CREATE HEADCOUNT FOR OFFICIAL ENROLLMENT 2005AY. 
GET DATA /TYPE= TXT 
JFILE ='!:\Research Data\Student Information System\Colleague Annual Year Data'+ 
'\Raw Data 2005AY\HEADCOUNT2005AYSEP0105.DAT' 
/DELCASE =LINE 
\muDELIMITERS = ", "
/QUALIFIER="" 
/ARRANGEMENT= DELIMITED 
/FIRSTCASE = 2 
/IMPORTCASE =ALL 
NARIABLES = 
run A10 
term A7 
pref A3 
num F6 
loc A<sub>2</sub>
syn F6 
|acs F4.2|strt AB 
end AB 
type A3cred F4.2
cont F5.2
id a10
hmcp A2 
last A13 
first A11 
midd A10 
ssn A11 
grde F2.1 
stat A1 
CACHE.
EXECUTE. 
VARIABLE LABELS
1
term 'Session' 
run 'Extract Date' 
pref 'Course Prefix' 
num 'Course Number' 
loc 'Course Location'
syn ' Course Synonym'
!
end 'Course End Date' 
lacs 'Course Activity Classification Structure Code' 
strt 'Course Start Date' 
1
type 'Course Type' 
cred 'Course Credit Hours' 
cont 'Course Contact Hours' 
id 'Student ID Number' 
hmcp 'Student Home Campus' 
last 'Student Last Name' 
first 'Student First Name' 
midd 'Student Middle Name' 
ssn 'Student Social Security Number'
```
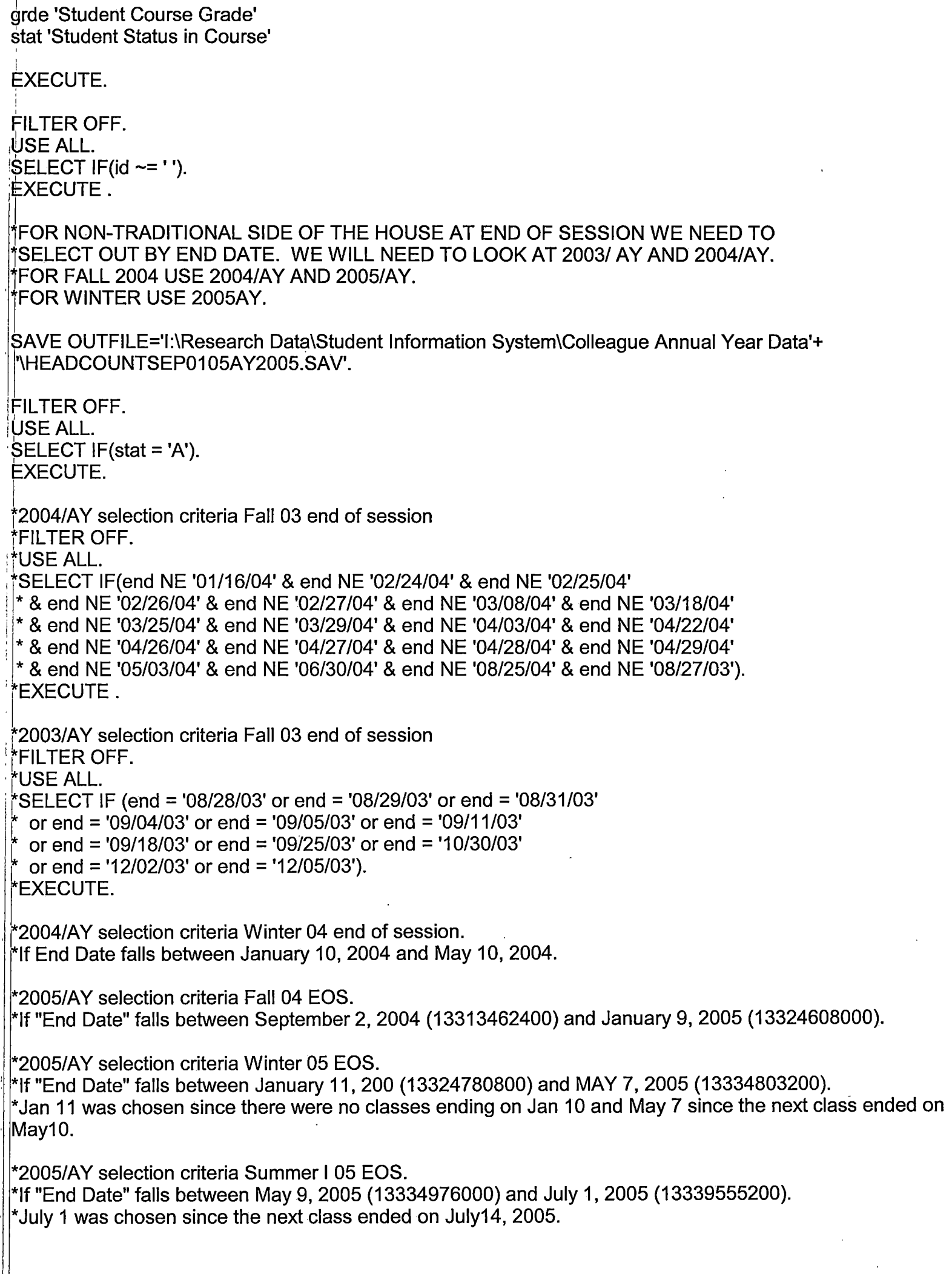

I j2005/AY selection criteria Summer II 05 EOS. ~If "End Date" falls between July 5, 2005 (13339900800) and August 31, 2005 (13344566400). tJuly 5 was chosen since the previous class ended on July1, 2005 was counted in Summer I. i |<br>| Conversion of date to numeric. Date and Time Wizard: dateform. "end" = variable to be converted.  $COMPUTE$  dateform = number(end, ADATE8). YARIABLE LABEL dateform 'Convert String to Date Format'. YARIABLE LEVEL dateform (SCALE). fORMATS dateform (ADATE8). YARIABLE WIDTH dateform(8). EXECUTE.  $\parallel$ COMPUTE datenum = dateform . VARIABLE LABEL datenum 'Convert Date Format to Numeric Format'. VARIABLE WIDTH datenum(13). 'EXECUTE. ii ;FILTER OFF. USE ALL. SELECT IF(datenum > = 13339900800 & datenum < = 13344566400). EXECUTE.  $\cdot$  I  $IF$  (cred  $> 0$ ) ccred = cred. [YARIABLE LABEL ccred 'Calculated Credits'. IF (MISSING(cred)) ccred = cont  $*$  .053. **EXECUTE.** ! I  $\dagger$ Need to merge 2005AY and 2006AY. SAVE OUTFILE='l:\Research Data\Student Information System\Colleague Annual Year Data ~HEADCOUNTSEP0105AY2005.SAV' I/COMPRESSED. iRepeat process with 2006AY. GET DATA /TYPE= TXT /FILE = 'I:\Research Data\Student Information System\Colleague Annual Year Data'+ : '\Raw Data 2006AY\HEADCOUNT2006AYSEP0105.DAT'  $/$ DELCASE = LINE  $/$ DELIMITERS = ", " /QUALIFIER="" /ARRANGEMENT = DELIMITED /FIRSTCASE = 2 /IMPORTCASE =ALL NARIABLES = run A10 term A7 pref A3 num F6 locA2 syn F6 acs F4.2 strt A8 end A8

type  $A3$  $|{\rm cred~F4.2}|$ /cont F5.2 1id a10 'hmcpA2 last A13 first A11 midd A10 · ssn A11 grde F2.1 · stat A1 CACHE. ·EXECUTE. YARIABLE LABELS lrun 'Extract Date' term 'Session' pref 'Course Prefix' hum 'Course Number' loc 'Course Location' syn ' Course Synonym' acs 'Course Activity Classification Structure Code' :\$trt 'Course Start Date' end 'Course End Date' type 'Course Type' cred 'Course Credit Hours' cont 'Course Contact Hours' id 'Student ID Number' hmcp 'Student Home Campus' last 'Student Last Name' first 'Student First Name' : tnidd 'Student Middle Name' :\$sn 'Student Social Security Number' grde 'Student Course Grade' ·stat 'Student Status in Course' I ·EXECUTE. :L <sup>1</sup>FILTER OFF. USE ALL.  $SELECT IF(id \sim= '').$ EXECUTE. : I FILTER OFF. µsE ALL. ·SELECT IF(stat ='A'). EXECUTE. '\HEADCOUNTSEP0105AY2006.SAV'. f.Conversion of date to numeric. Date and Time Wizard: dateform.

. SAVE OUTFILE='l:\Research Data\Student Information System\Colleague Annual Year Data'+

"end" = variable to be converted. COMPUTE dateform = number(end, ADATE8).

VARIABLE LABEL dateform 'Convert String to Date Format'. VARIABLE LEVEL dateform (SCALE). FORMATS dateform (ADATE8). VARIABLE WIDTH dateform(8). **EXECUTE.**  $\stackrel{\scriptstyle\bullet}{\phantom{}_{\sim}}$  COMPUTE datenum = dateform . . VARIABLE LABEL datenum 'Convert Date Format to Numeric Format'. VARIABLE WIDTH datenum(13). EXECUTE. L. FILTER OFF. **USE ALL.** ·~ELECT IF(datenum >= 13339900800 & datenum <= 13344566400). EXECUTE.  $I\parallel$ F (cred > 0) ccred = cred. VARIABLE LABEL ccred 'Calculated Credits'.  $\mathbb{I}$ F (MISSING(cred)) ccred = cont \* .053 . :EXECUTE.  $\cdot$   $\cdot$  . SAVE OUTFILE='l:\Research Data\Student Information System\Colleague Annual Year Data XHEADCOUNTSEP0105AY2006.SAV' I/COMPRESSED. l.  $\degree$ Need to merge 2005AY and 2006AY. 'GET FILE='I:\Research Data\Student Information System\Colleague Annual Year Data ~HEADCOUNTSEP0105AY2005.SAV'. ADD FILES /FILE=\* ltFILE='l:\Research Data\Student Information System\Colleague Annual Year Data ~HEADCOUNTSEP0105AY2006.SAV'. :EXECUTE.  $\mathbb{I}$ SAVE OUTFILE='I:\Research Data\Student Information System\Colleague Annual Year Data !XHEADCOUNTSEP0105AY0506merged.SAV' /COMPRESSED. ! **AGGREGATE** [ /OUTFILE='l:\lnternal Reporting\Enrollment\Official Enrollment\Raw Data\EOS'+ : 'Summer 05\NonTraditional Credit AY2005 SUM ll(noncredit credits) by campus.sav' /BREAK=loc  $/$ credit = SUM(ccred). AGGREGATE /OUTFILE='I:\Internal Reporting\Enrollment\Official Enrollment\Raw Data\EOS'+ 'Summer 05\Non Traditional TOTAL COLLEGEWIDE Credit Hours AY2005 SUM II (noncredit only).sav' /BREAK=run  $/$ credit = SUM(ccred). 1 *W* (loc = 'HL') HL = 1.  $IF$  (loc = 'AH') AH = 1.  $\vert$ IF (loc = 'OR') Orch = 1.  $IF$  (loc = 'RO') RO = 1.

l

 $IF (loc = 'SF') SF = 1.$ IF (loc NE 'AH' & loc NE 'HL' & loc NE 'OR' & loc NE 'RO' & loc NE 'SF')<br>|DW = 1.  $\overrightarrow{DW} = 1.$ EXECUTE. I ~AVE OUTFILE='l:\lnternal Reporting\Enrollment\Official Enrollment\Raw Data'+ l\EOS Summer 05\ay2005 SUM II nonCREDIT HEADCOUNT DUPLICATED.sav'. SORT CASES BY id. I <sup>1110</sup>=id **CASESTOVARS** /GROUPBY = VARIABLE. SAVE OUTFILE='l:\lnternal Reporting\Enrollment\Official Enrollment\Raw Data'+ rEOS Summer 05\A Y2005 SUM II Non CREDIT HEADCOUNT UNDUPLICATED.sav'.  $*$  Before an unduplicated student count can be calculated the Non-Traditional file j\* must be merged with the 'Credit' file to weed out duplicates. Merge by adding  $*$  variables with the External Data as keyed file. The only variable needed is something  $\cdot$  in the Credit file that all will have. Then, select cases if the added variable is blank. \*\* Then, run the frequencies to add in the headcount. **GET** I FILE='l:\lnternal Reporting\Enrollment\Official Enrollment\Raw Data\EOS Summer 05\Summer II EOS e005HEADCOUNTAUG3005'+ ' Unduplicated.SAV'. . sTRING CredStud (A2). 1 VARIABLE LABELS CredStud 'Student included in Credit HC of OER'. COMPUTE CredStud = 'Y' . EXECUTE. SAVE OUTFILE='l:\lnternal Reporting\Enrollment\Official Enrollment\Raw Data\EOS Summer 05\Summer II EOS 2005HEADCOUNTAUG3005'+ ' Unduplicated.SAV' /COMPRESSED. GET FILE='l:\lnternal Reporting\Enrollment\Official Enrollment\Raw Data\EOS Summer 05\AY2005 SUM II Non CREDIT HEADCOUNT'+ . ' UNDUPLICATED.sav'. SORT CASES BY<br>id (A) . \*Winter merge. : \*MATCH FILES /FILE=\* \*/TABLE='l:\Internal Reporting\Enrollment\Official Enrollment\Raw Data\EOS Summer 05\Summer I EOS 2005HEADCOUNTSEP0105'+ \*' Unduplicated.SAV' \*/RENAME (acs.1 acs.2 acs.3 acs.4 acs.5 acs.6 acs.7 acs.8 acs.9 AH cont.1 cont.2 cont.3 cont.4 cont.5 cont.6 cont.7 cont.8 \* cont.9 cred.1 cred.2 cred.3 cred.4 cred.5 cred.6 cred.7 cred.8 cred.9 DW end.1 end.2 end.3 end.4 end.5 end.6 end.7 end.8 \*end.9 first grde.1 grde.2 grde.3 grde.4 grde.5 grde.6 grde.7 grde.8 grde.9 HL hmcp last loc.1 loc.2 loc.3 loc.4 loc.5 loc.6

 $*$ loc.7 loc.8 loc.9 midd multi num.1 num.2 num.3 num.4 num.5 num.6 num.7 num.8 num.9 Orch pref.1 pref.2 pref.3 pref .4 pref.5 i \*pref.6 pref.7 pref.B pref.9 RO run SF ssn stat strt.1 strt.2 strt.3 strt.4 strt.5 strt.6 strt.7 strt.B strt.9 syn.1 syn.2 ! \*syn.3 syn.4 syn.5 syn.6 syn.7 syn.B syn.9 term type.1 type.2 type.3 type.4 type.5 type.6 type.7 type.B type.9  $\pm$  d0 d1 d2 d3 i \*d4 d5 d6 d7 dB d9 d10 d11 d12 d13 d14 d15 d16 d17 d1B d19 d20 d21 d22 d23 d24 d25 d26 d27 d2B d29 ,(130 d31 :l\*d32 d33 d34 d35 d36 d37 d3B d39 d40 d41 d42 d43 d44 d45 d46 d47 d4B d49 d50 d51 d52 d53 d54 d55 :(156 d57 d5B d59 d60 d61 d62 . I \*d63 d64 d65 d66 d67 d6B d69 d7o d71 d72 d73 d74 d75 d76 d77 d7B d79 dBo dB1 dB2 dB3 dB4 dB5 dB6 : ~B7 dBB dB9 d90 d91 d92 d93 \*d94 d95 d96 d97 d9B d99 d100 d101 d102 d103 d104 d105 d106 d107 d10B d109 d110 d111 d112 d113) ·\*/BY id , \*/DROP= dO d1 d2 d3 d4 d5 d6 d7 dB d9 d10 d11 d12 d13 d14 d15 d16 d17 d1B d19 d20 d21 d22 d23 d24 : (125 d26 d27 d2B d29 d30 d31 . I \*d32 d33 d34 d35 d36 d37 d3B d3~ d4o d41 d42 d43 d44 d45 d46 d47 d4B d49 d5o d51 d52 d53 d54 d55 d56 d57 d58 d59 d60 d61 d62 I \*d63 d64 d65 d66 d67 d6B d69 d7o d11 d12 d73 d74 d75 d76 d77 d7B d79 aBo dB1 dB2 dB3 dB4 dB5 dB6 'd87 d88 d89 d90 d91 d92 d93<br>| \*d94 d95 d96 d97 d98 d99 d100 d101 d102 d103 d104 d105 d106 d107 d108 d109 d110 d111 d112 d113.<br>\*EXECUTE. . In the second contract of the second contract of the second contract of the second contract of the second contract of  $\mathcal{L}$ *<i><u><b>\*Summer Merge.</u>* MATCH FILES /FILE=\* . !ITABLE='l:\lnternal Reporting\Enrollment\Official Enrollment\Raw Data\EOS Summer 05\Summer II EOS 2005HEADCOUNTAUG3005'+ · ' Unduplicated.SAV' /RENAME (acs.1 acs.2 acs.3 acs.4 acs.5 acs.6 AH cont.1 cont.2 cont.3 cont.4 cont.5 cont.6 cred.1 cred.2 . cred.3 cred.4 cred.5 cred.6 DW end.1 end.2 end.3 end.4 end.5 end.6 first grde.1 grde.2 grde.3 grde.4 grde.5 grde.6 HL hmcp last  $loc.1$  loc.  $2$  loc.  $3$ loc.4 loc.5 loc.6 midd multi num.1 num.2 num.3 num.4 num.5 num.6 Orch pref.1 pref.2 pref.3 pref.4 pref.5 . pref.6 RO run SF <sup>1</sup>I ssn stat strt.1 strt.2 strt.3 strt.4 strt.5 strt.6 syn.1 syn.2 syn.3 syn.4 syn.5 syn.6 term type.1 type.2 type.3 type.4 1 d24 d25 d26 d27 d2B type.5 type.6 = d0 d1 d2 d3 d4 d5 d6 d7 d8 d9 d10 d11 d12 d13 d14 d15 d16 d17 d18 d19 d20 d21 d22 d23 d53 d54 d55 d56 d57 d58 d59 I d29 d3o d31 d32 d33 d34 d35 d36 d37 d3B d39 d4o d41 d42 d43 d44 d45 d46 d47 d4B d49 d5o d51 d52 :d53 d54 d55 d56 d57 d5B d59 i d60 d61 d62 d63 d64 d65 d66 d67 d6B d69 d70 d71 d72 d73 d74 d75 d76 d77 d7B d79 dBO) /BY id /DROP= dO d1 d2 d3 d4 d5 d6 d7 dB d9 d10 d11 d12 d13 d14 d15 d16 d17 d1B d19 d20 d21 d22 d23 d24 d25 d26 d27 d2B d29 d30 d31 d32 jd33d34d35d36d37d3Bd39d40d41d42d43d44d45d46d47d4Bd49d50d51d52d53d54d55d56 d57 d5B d59 d60 d61 d62 d63 . d64 d65 d66 d67 d68 d69 d70 d71 d72 d73 d74 d75 d76 d77 d78 d79 d80. EXECUTE. †Summer II merge.<br>MATCH FILES /FILE=\* : /TA~LE='l:\lnternal Reporting\Enrollment\Official Enrollment\Raw Data\EOS Summer 05\Summer 11 EOS : 2005HEADCOUNTAUG3005'+ ' Unduplicated.SAV' . /RENAME (acs.1 acs.2 acs.3 acs.4 acs.5 AH cont.1 cont.2 cont.3 cont.4 cont.5 cred.1 cred.2 cred.3 cred.4 end.2 end.3 end.4 end.5 first grde.1 grde.2 grde.3 grde.4 grde.5 HL hmcp last loc.1 loc.2 loc.3 loc.4 loc.5 <sup>\</sup><br>\  $c$ red.5 DW end.1

1

midd multi num.1 num.2 num.3 num.4 num.5 Orch pref.1 pref.2 pref.3 pref.4 pref.5 RO run SF ssn stat strt.1 strt.2 strt.3 strt.4 strt.5 syn.1 syn.2 syn.3 syn.4 syn.5 term type.1 type.2 type.3 type.4 type.5 = dO d1 d2 d3 d4 d5 d6 d7 d8 d9 d10 d11 d12 d13 d14 d15 d16 d17 d18 d19 d20 d21 d22 d23 d24 d25 d26 d27 d28 d29 d30 d31 d32 d33 d34 d35 d36 d37 d38 d39 d40 d41 d42 d43 d44 d45 d46 d47 d48d49d50d51 d52d53d54d55d56d57d58d59d60d61d62d63d64d65d66d67d68d69) ; /BY id ·1 /DROP= dO d1 d2 d3 d4 d5 d6 d7 d8 d9 d10 d11 d12 d13 d14 d15 d16 d17 d18 d19 d20 d21 d22 d23 d24 d25 d26 d27 d28 d29 d30 i jd31 d32 d33 d34 d35 d36 d37 d38 d39 d40 d41 d42 d43 d44 d45 d46 d47 d48 d49 d50 d51 d52 d53 d54 d55 la56 d57 d58 d59 d60 d61 d62 d63 d64 d65 d66 d67 d68 d69. EXECUTE. |<br>|-IFIL TER OFF.  $\bigcup_{i=1}^{n} S_i$ USE ALL. SELECT IF(CredStud ne 'Y').<br>EXECUTE . :L. :FREQUENCIES VARIABLES=ah hi orch ro sf dw /ORDER= ANALYSIS . EXECUTE.  $\overline{L}$ 

pAVE OUTFILE='l:\lnternal Reporting\Enrollment\Official Enrollment\Raw Data\EOS Summer 05\AY2005 SUM II EOS Non CREDIT HEADCOUNT'+ ' UNDUPLICATED.sav' /COMPRESSED.

 $\mathbf{I}$ 

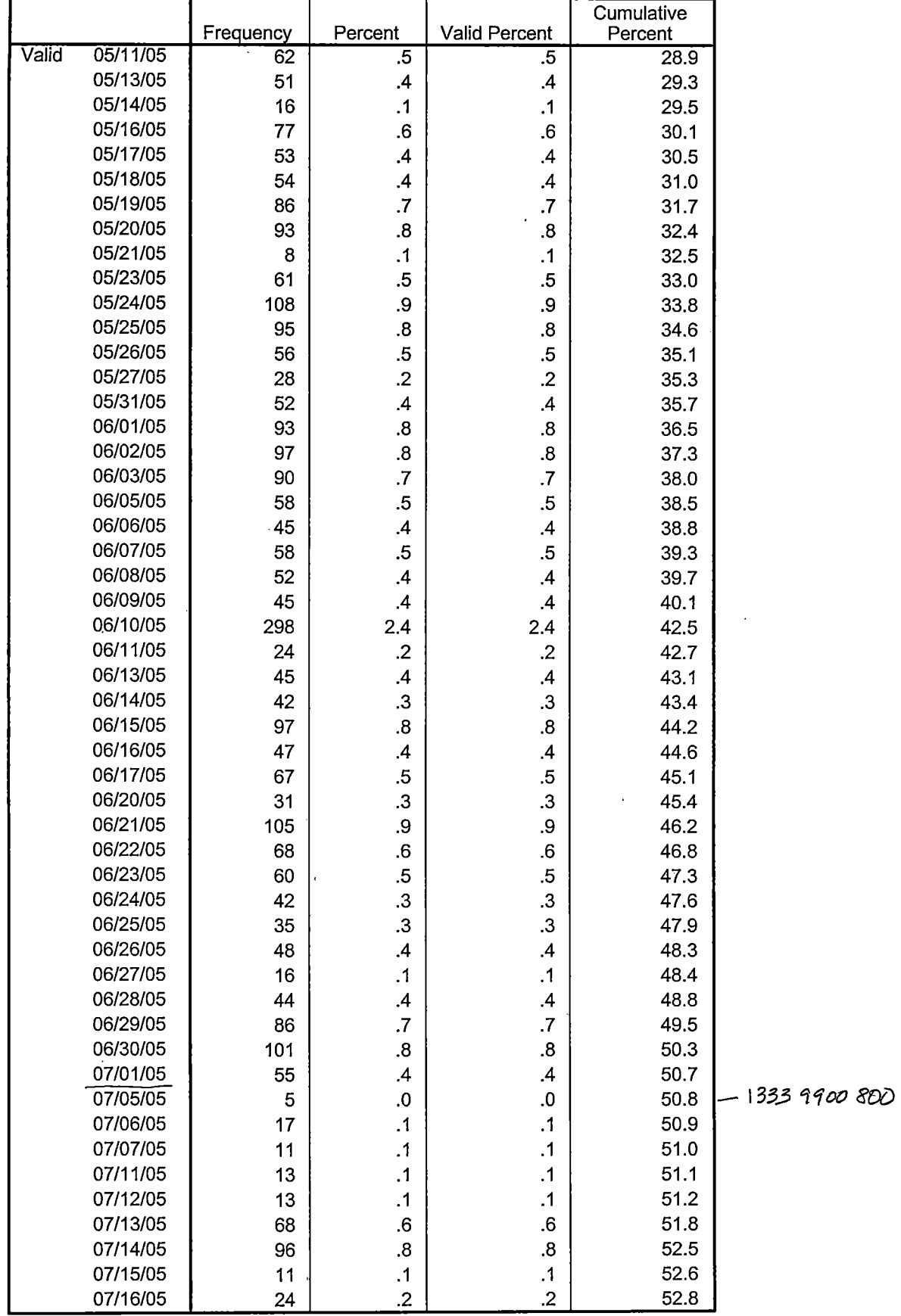

 $\mathbf{I}$ 

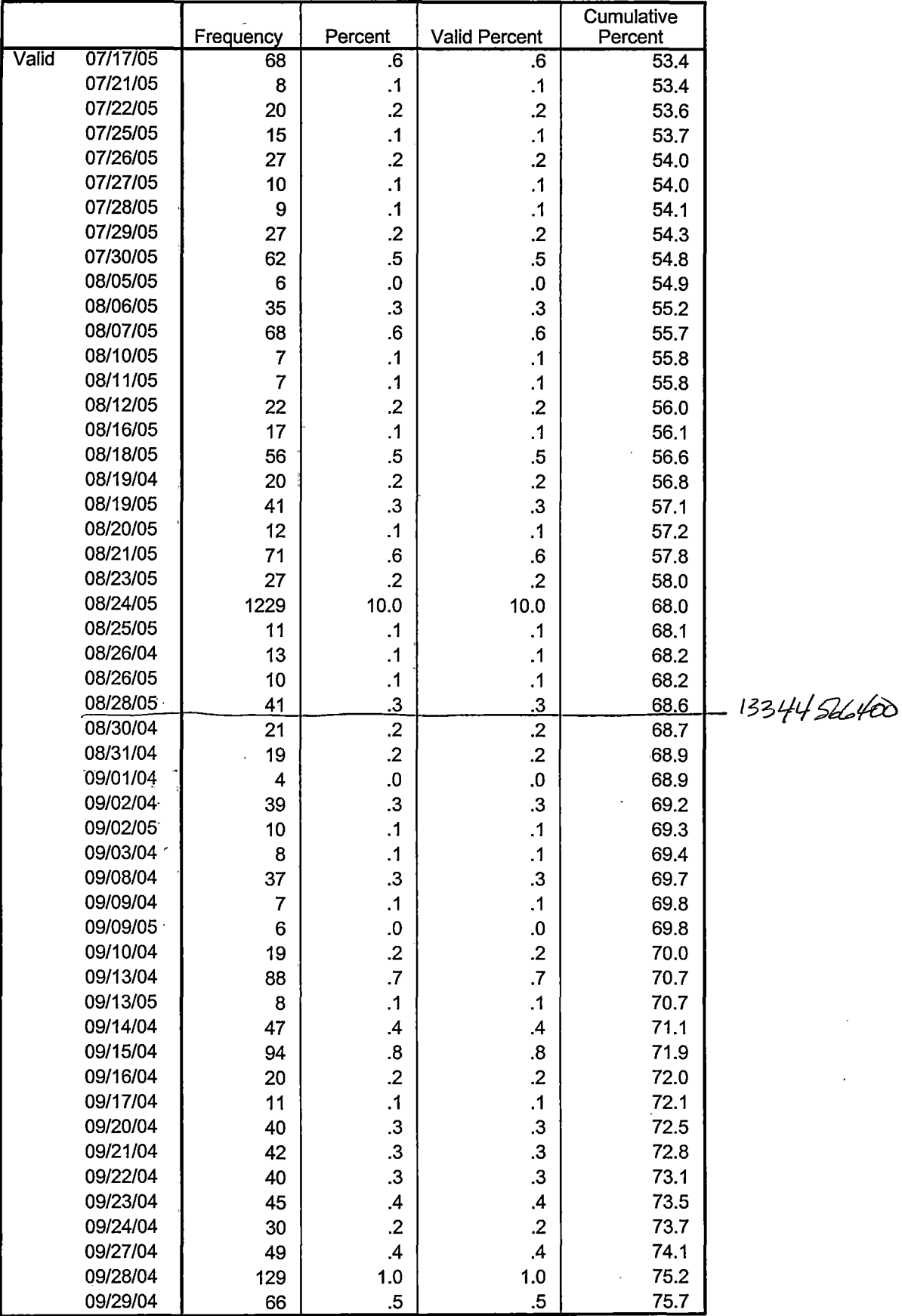

 $\sim$ 

Page 4

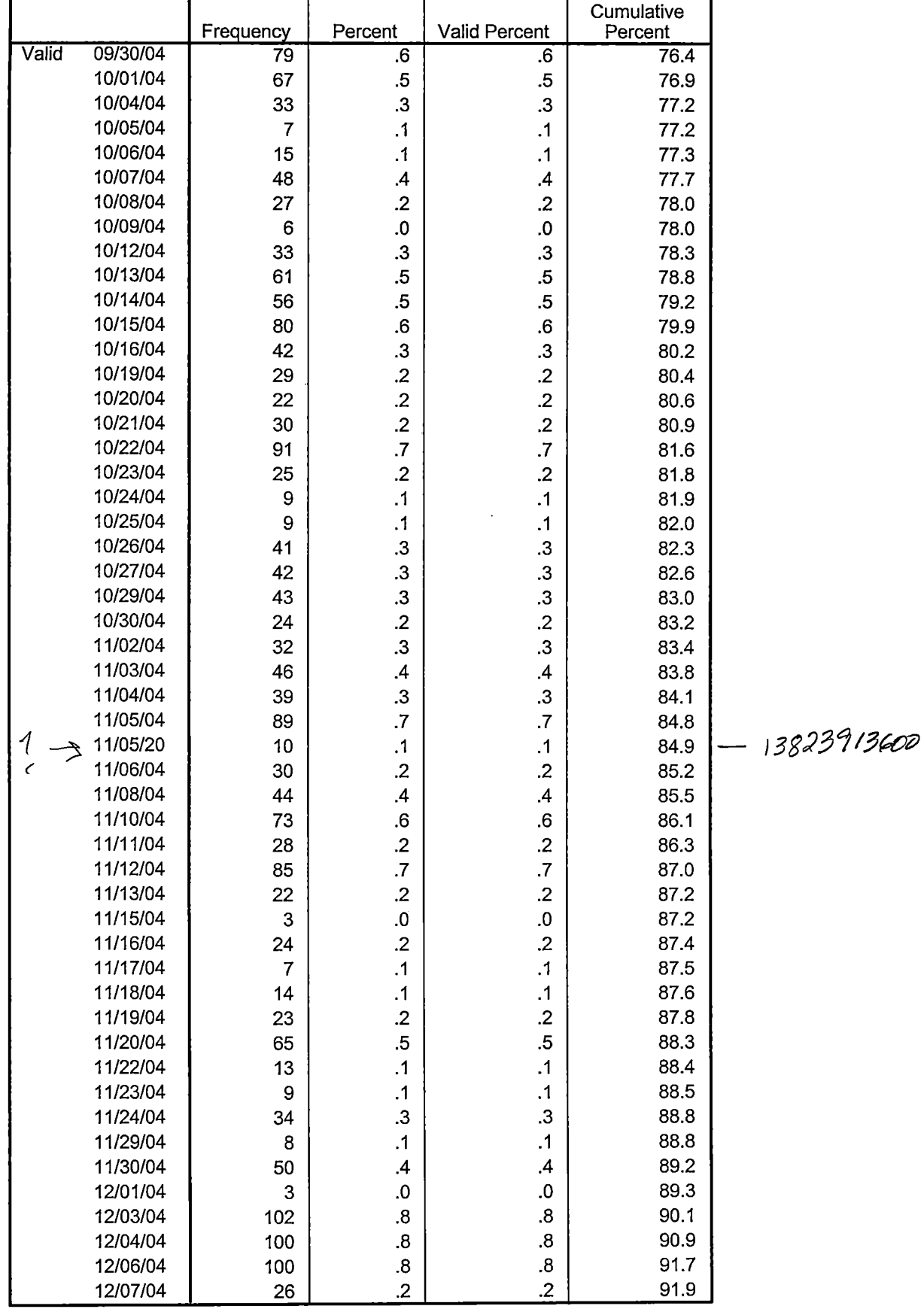

j.

×

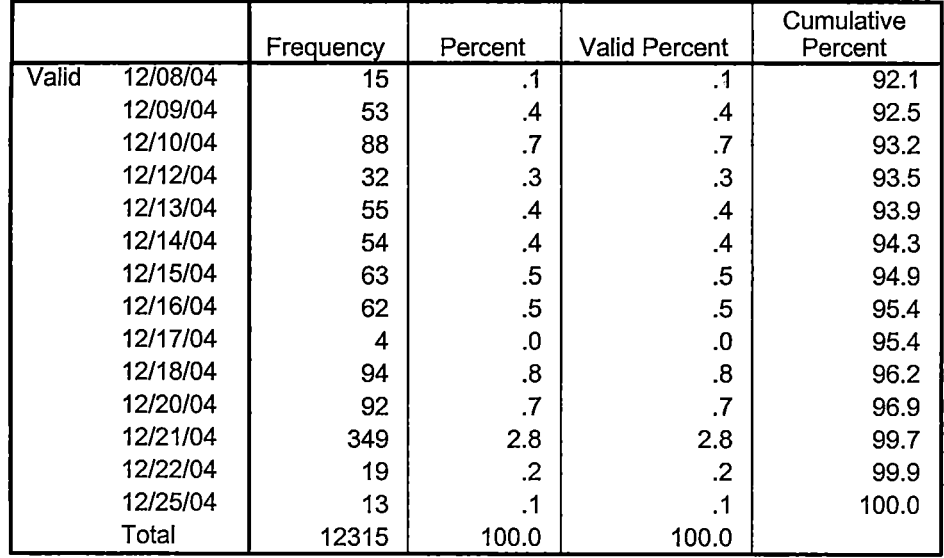

J.

 $\begin{aligned} \mathcal{L}_{\mathcal{A}}^{\mathcal{A}} & = \mathcal{L}_{\mathcal{A}}^{\mathcal{A}} \mathcal{L}_{\mathcal{A}}^{\mathcal{A}} + \mathcal{L}_{\mathcal{A}}^{\mathcal{A}} \mathcal{L}_{\mathcal{A}}^{\mathcal{A}} + \mathcal{L}_{\mathcal{A}}^{\mathcal{A}} \mathcal{L}_{\mathcal{A}}^{\mathcal{A}} \end{aligned}$ 

 $\ddot{1}$ 

 $\ddot{\phantom{a}}$ 

# **Frequencies: Headcount 2005AY**

**·Statistics** 

Course End Date

 $\begin{array}{c} 1 \\ 1 \\ 1 \\ 1 \end{array}$ 

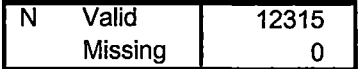

# **Course End Date**

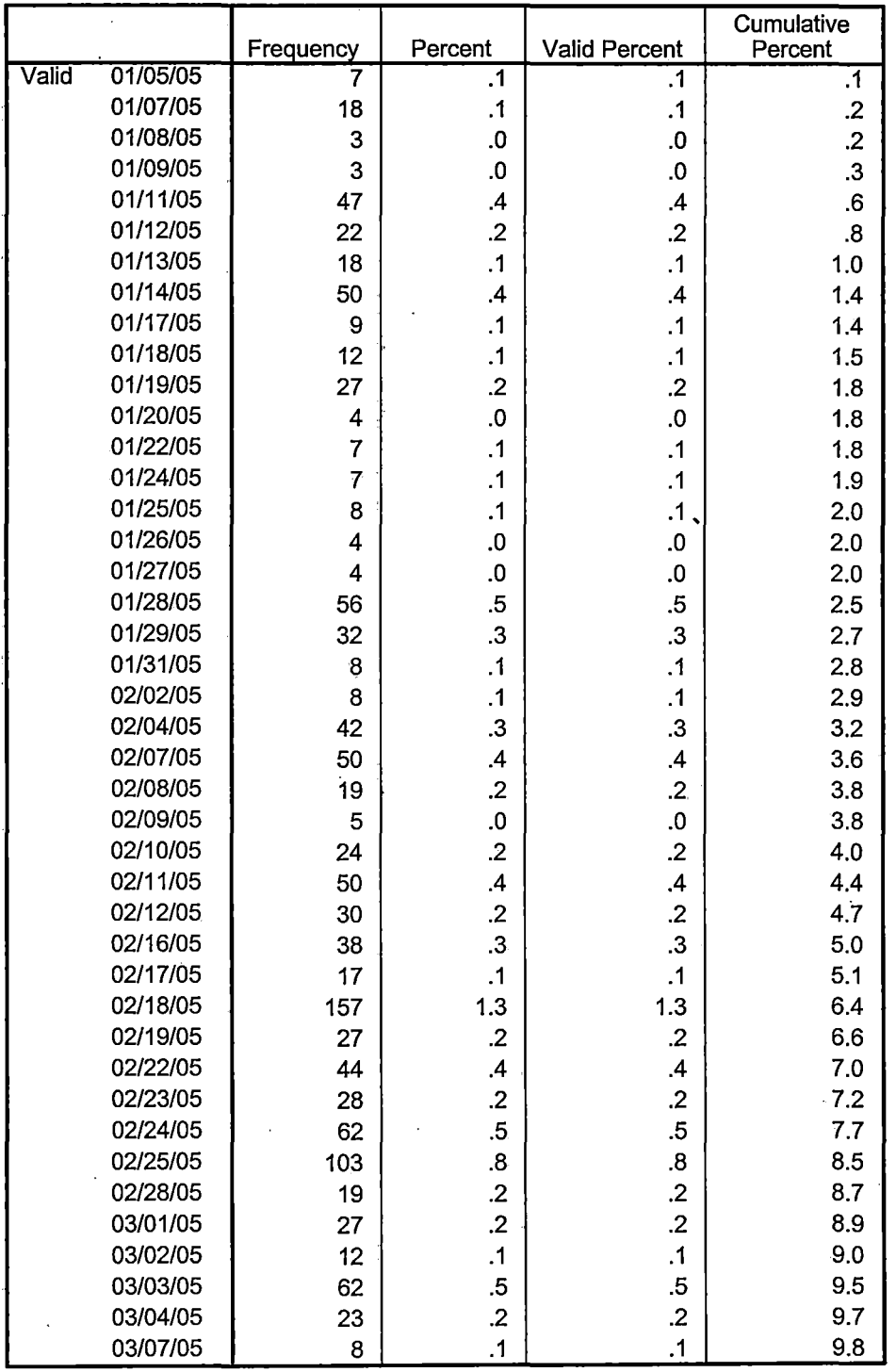

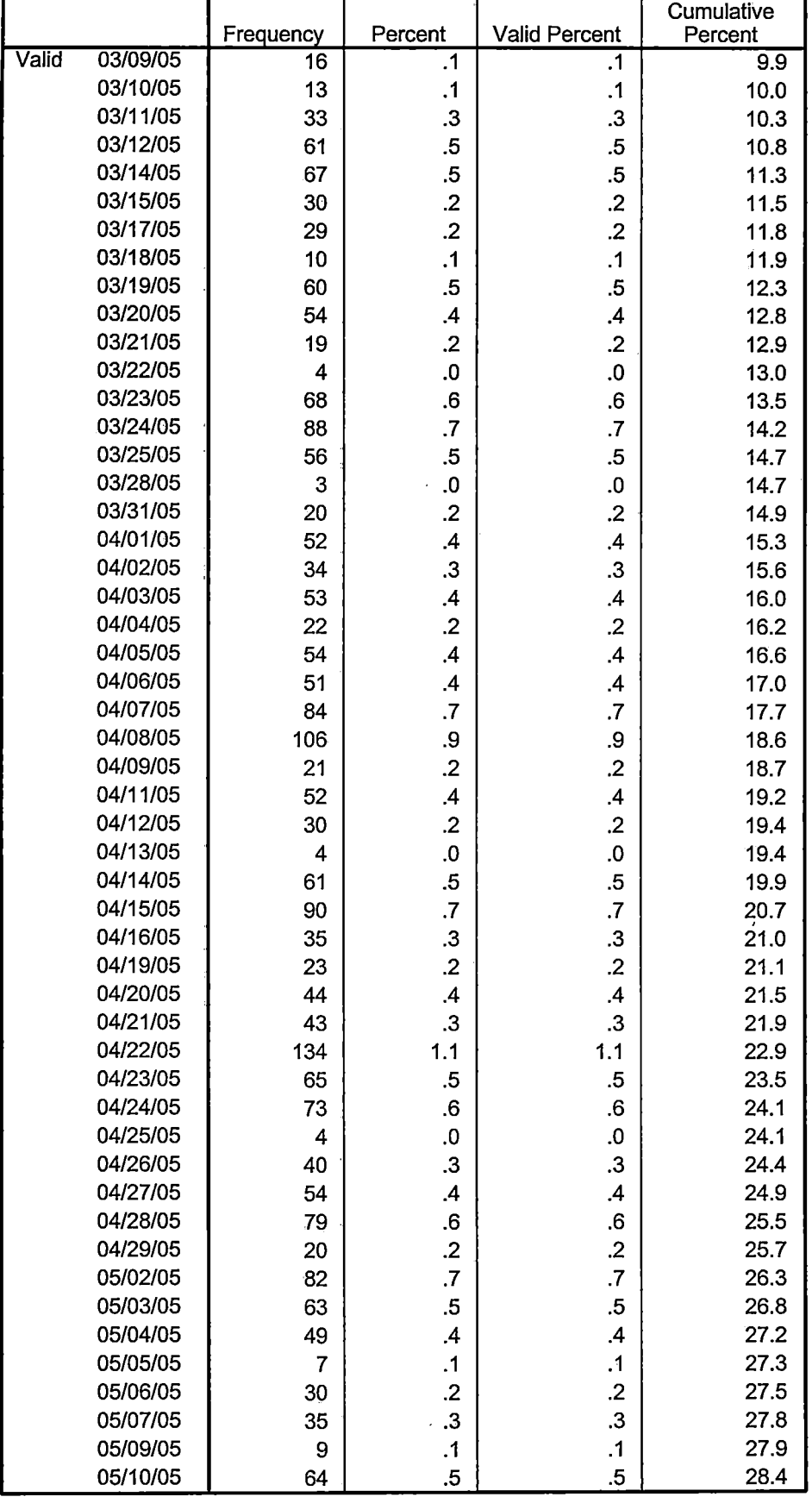

 $\frac{1}{1}$ 

 $\begin{array}{c} \n\cdot & \cdot & \cdot \\ \n\cdot & \cdot & \cdot \\ \n\cdot & \cdot & \cdot \n\end{array}$ 

# **Frequencies: 2004AY**

#### **Statistics**

Course End Date

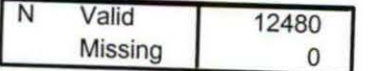

# **Course End Date**

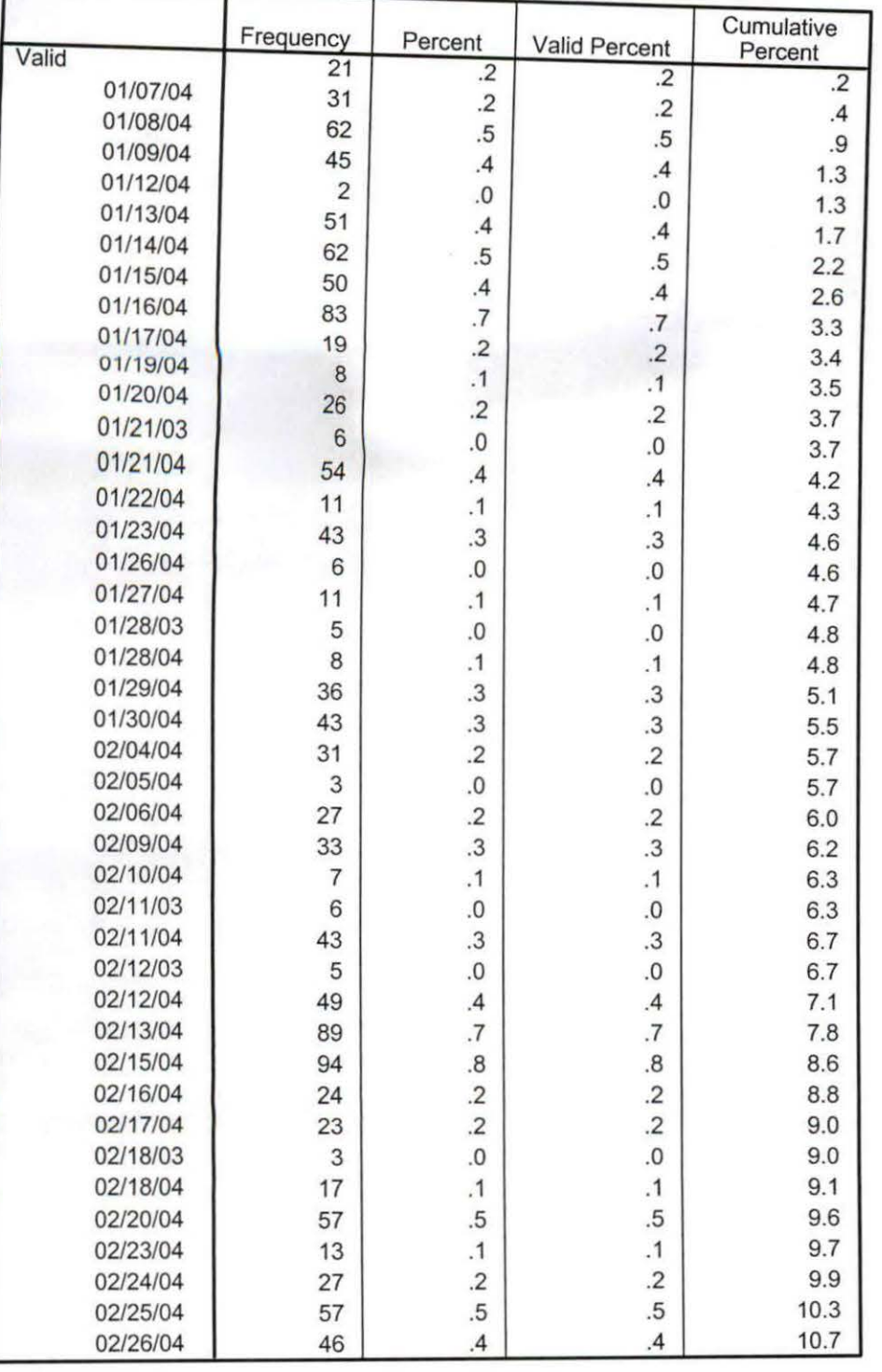

 $\cdot$ 

 $\tilde{\tau}$ 

Â,

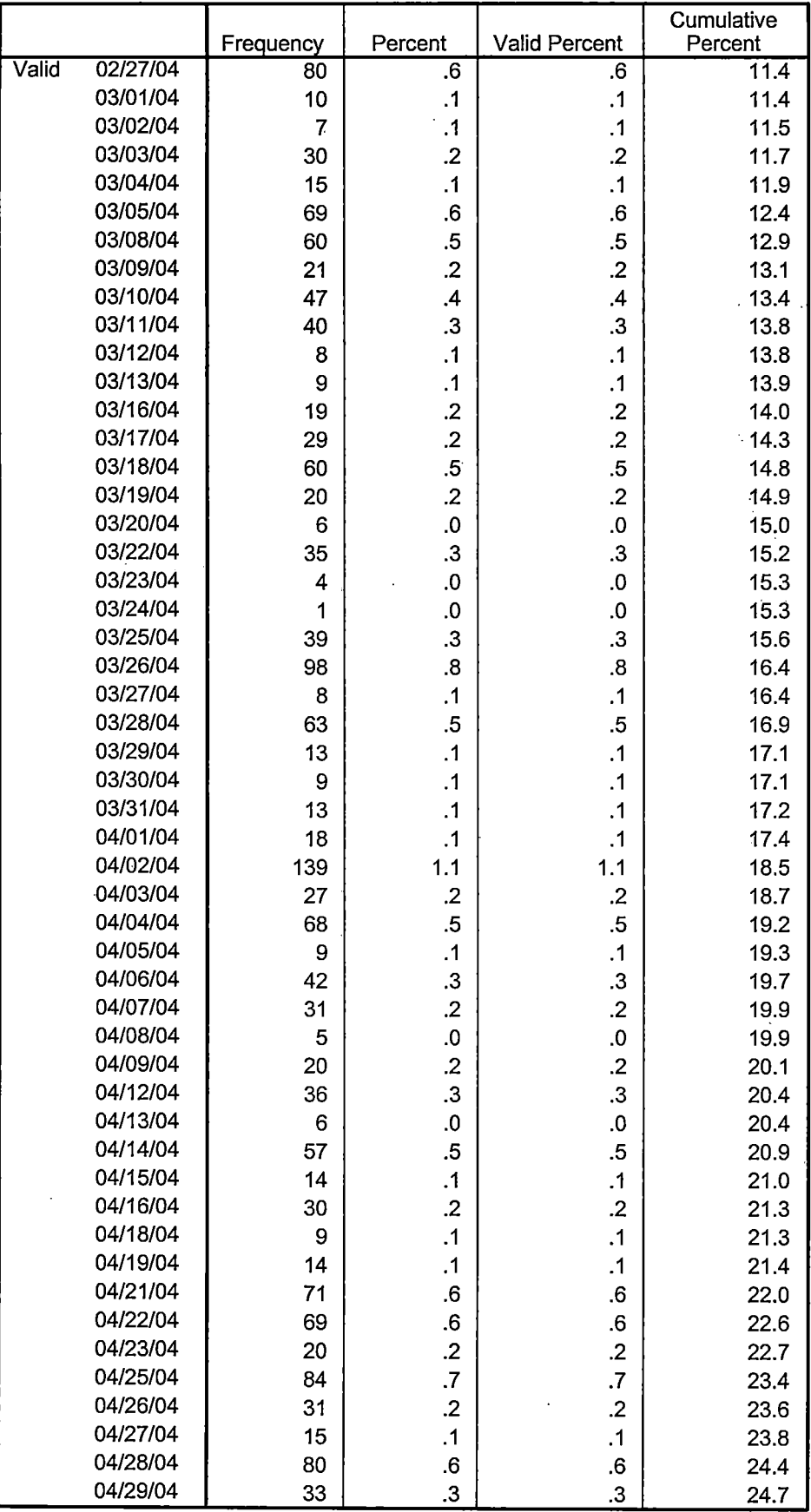

- .. ...

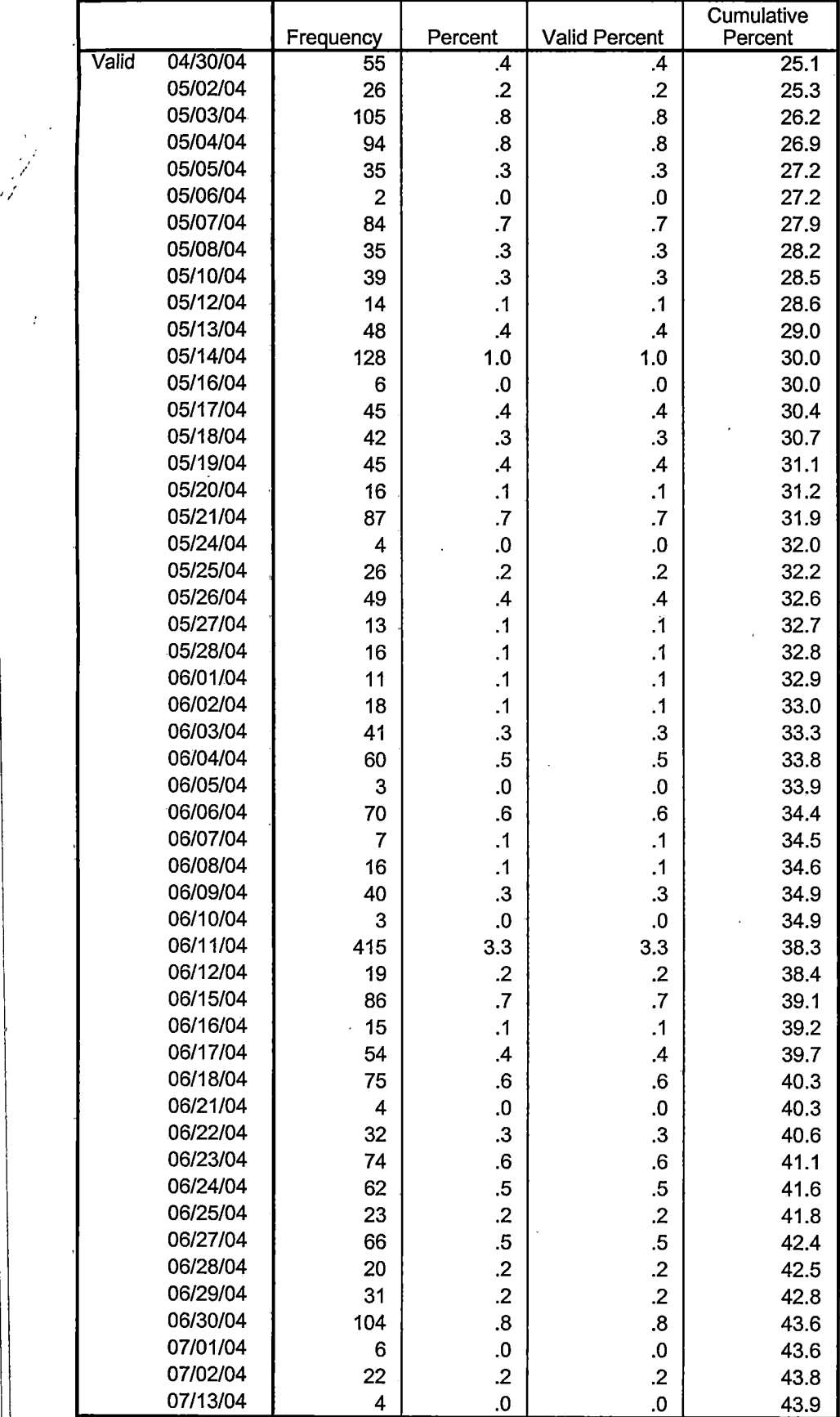

. Page 3

 $\cdot$   $\cdot$ 

 $\frac{1}{2}$   $\frac{1}{2}$   $\frac{1}{2}$   $\frac{1}{2}$   $\frac{1}{2}$   $\frac{1}{2}$ 

 $\vert$ : I

 $\frac{1}{4}$ 

i<br>:

 $\frac{1}{1}$  $\frac{1}{4}$ 

> : I I: 'i  $\cdot$  I  $\cdot$

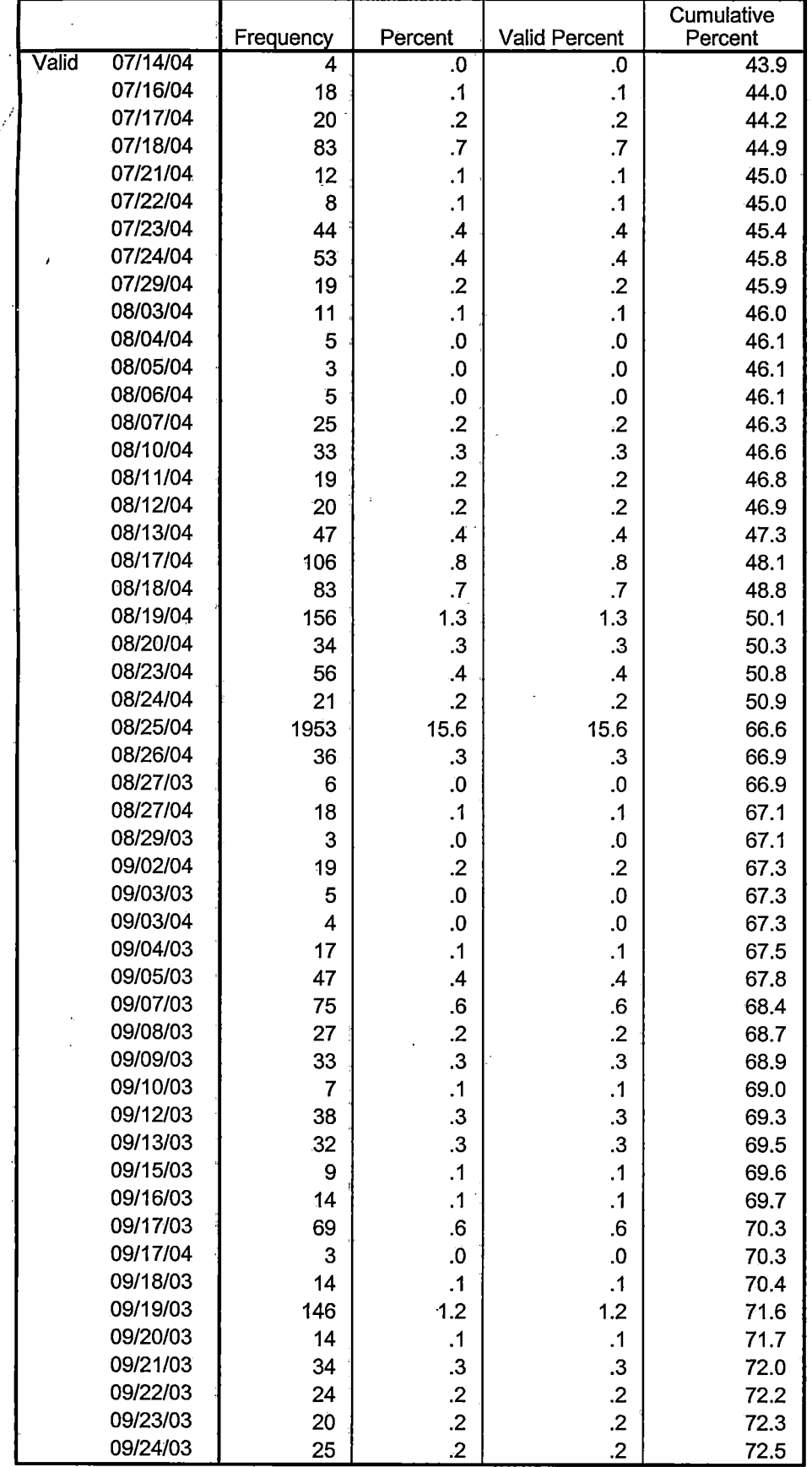

Page 4

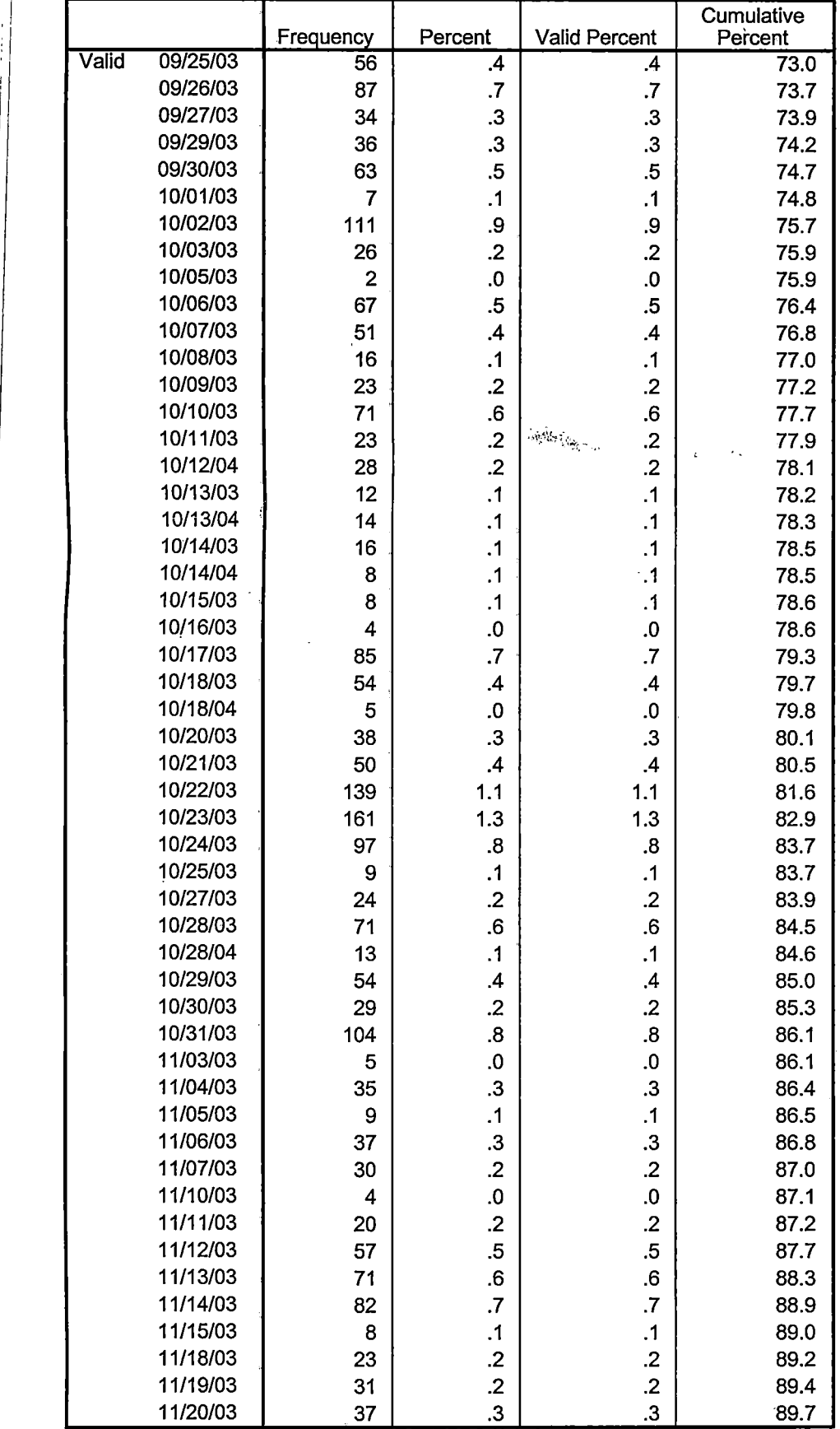

, ,

 $\mathcal{L}$  ,  $\blacktriangleright$ 

 $\cdot$   $\vdash$ I : I  $\cdot$ 

! i

 $\star$ 

 $||$ 

I

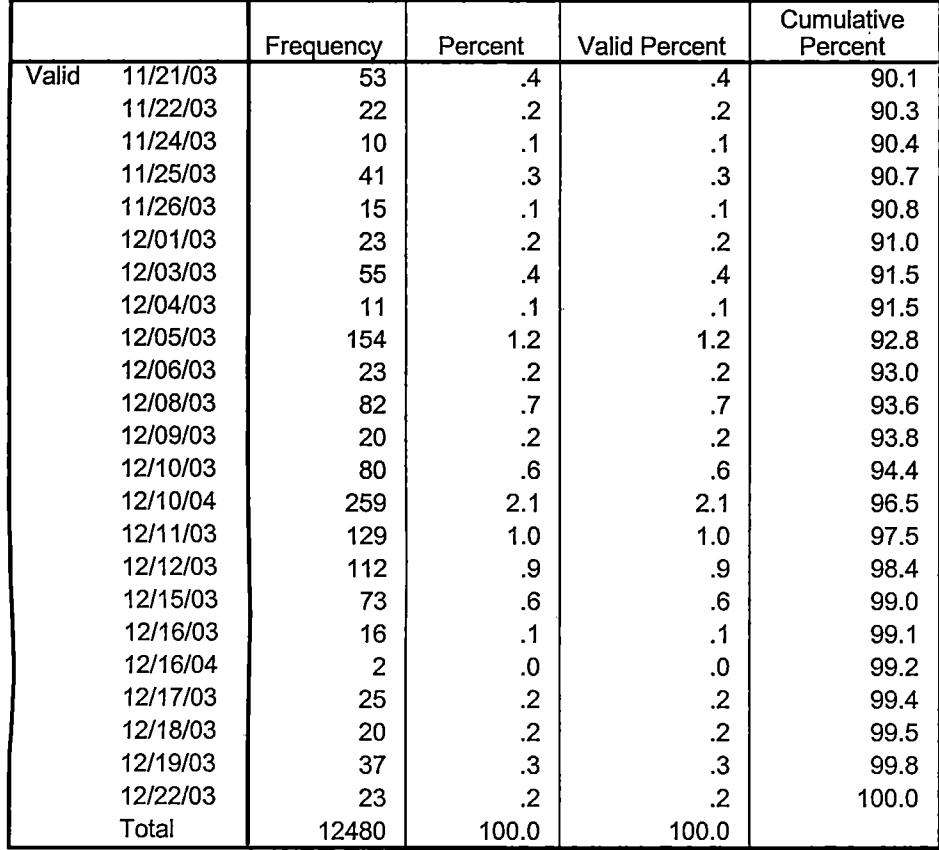

```
*CREATE HEADCOUNT FOR OFFICIAL ENROLLMENT 2004AY. 
GET DATA /TYPE = TXT
/FILE= '! :\Research Data\Student Information System\Colleague Annual Year Data'+ 
'\Raw Data 2004AY\HEADCOUNT2004AYSEP0105.DAT' 
/DELCASE =LINE 
/DELIMITERS=", " 
/QUALIFIER="" 
/ARRANGEMENT= DELIMITED 
/FIRSTCASE = 2 
/IMPORTCASE =ALL 
NARIABLES = 
                                 Mo in 2005 2004 Ave.
run A10 
term A? 
pref A3 
num F6 
loc<sub>A2</sub>
syn F6 
acs F4.2 
strt AB 
end AB 
type A3 
cred F4.2 
cont F5.2 
id a10 
hmcp A2 
last A13 
first A<sub>11</sub>
midd A10 
ssn A11 
grde F2.1 
stat A1 
CACHE. 
EXECUTE. 
VARIABLE LABELS 
run 'Extract Date' 
term 'Session' 
pref 'Course Prefix' 
num 'Course Number' 
loc 'Course Location'
syn ' Course Synonym' 
acs 'Course Activity Classification Structure Code' 
strt 'Course Start Date' 
end 'Course End Date' 
type 'Course Type' 
cred 'Course Credit Hours' 
cont 'Course Contact Hours' 
id 'Student ID Number' 
hmcp 'Student Home Campus' 
last 'Student Last Name' 
first 'Student First Name' 
midd 'Student Middle Name' 
ssn 'Student Social Security Number'
```
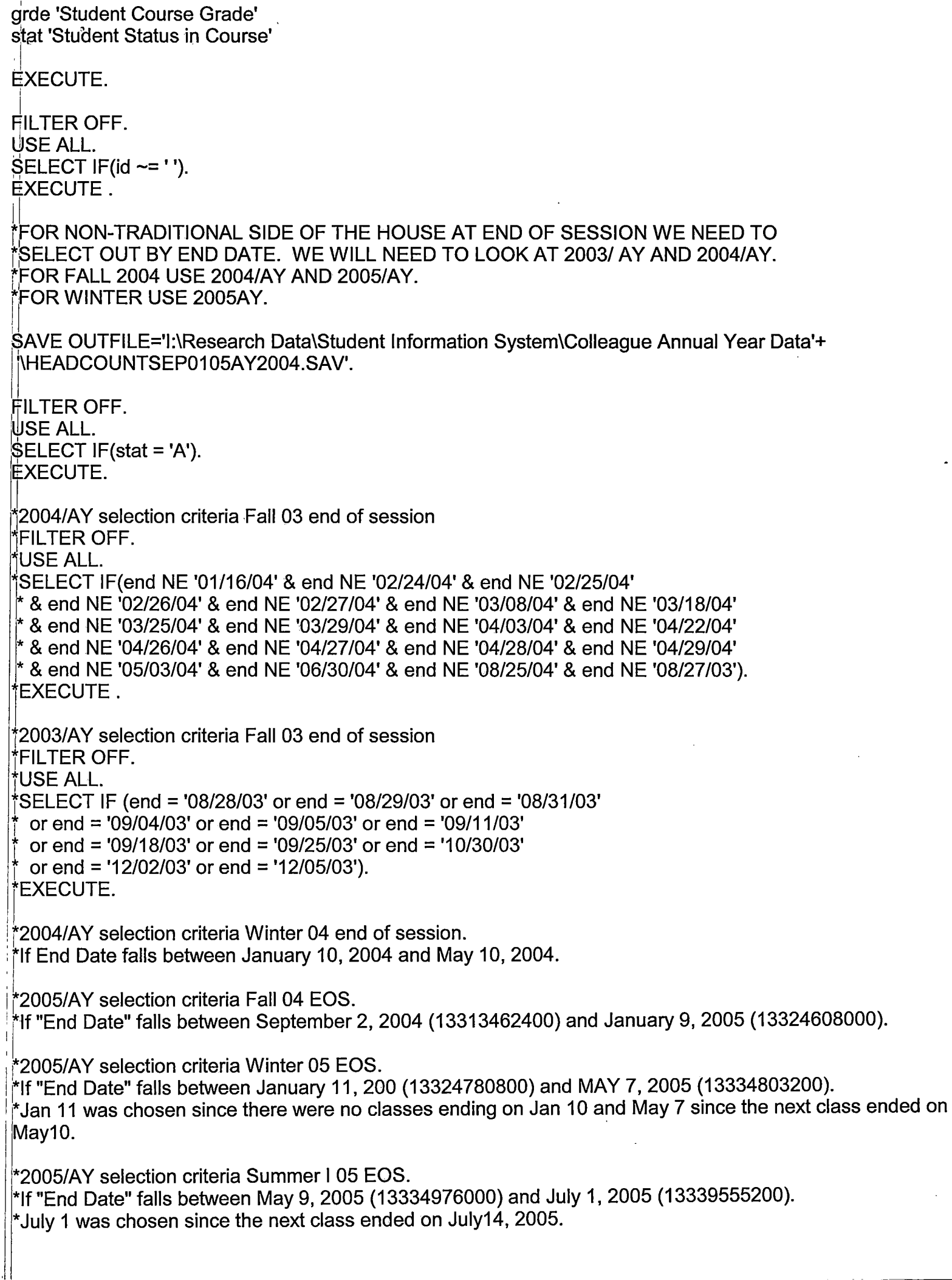

\*Selection criteria Summer II 05 EOS. \*Need to run 2004AY, 2005AY, and 2006AY.  $*2004$ AY contains no 05 end dates.  $\cdot$  i.e. I I \*Conversion of date to numeric. Date and Time Wizard: dateform.  $*|$ "end" = variable to be converted. fYOMPUTE dateform = number(end, ADATE8). YiARIABLE LABEL dateform 'Convert String to Date Format'. VARIABLE LEVEL dateform (SCALE). ·fiORMATS dateform (ADATE8). NARIABLE WIDTH dateform(8). 1±XECUTE.  $\circ$ OMPUTE datenum = dateform. N,ARIABLE LABEL datenum 'Convert Date Format to Numeric Format'. ){ARIABLE WIDTH datenum(13). I ' **EXECUTE.** FILTER OFF. USE ALL. ~ELECT IF(datenum >= 13334976000 & datenum <= 13339555200). EXECUTE. IF (cred  $> 0$ ) ccred = cred. N'ARIABLE LABEL ccred 'Calculated Credits'. IF (MISSING(cred)) ccred = cont  $*$  .053. EXECUTE.  $\lfloor$ AGGREGATE /OUTFILE='I:\Internal Reporting\Enrollment\Official Enrollment\Raw Data\EOS'+ 'Summer 05\NonTraditional Credit AY2005(noncredit credits) by campus.sav' /BREAK=loc /credit= SUM(ccred). AGGREGATE ! /OUTFILE='l:\lnternal Reporting\Enrollment\Official Enrollment\Raw Data\EOS'+ Summer 05\ Non Traditional TOTAL COLLEGEWIDE Credit Hours AY2005 (noncredit only).sav' ; /BREAK=run  $/$ credit = SUM(ccred). l F (loc = 'AH') AH = 1 . 1 *W* (loc = 'HL') HL = 1.  $IF$  (loc = 'OR') Orch = 1.  $IF$  (loc = 'RO') RO = 1.  $\overline{IF}$  (loc = 'SF') SF = 1. . iF (loc NE 'AH' & loc NE 'HL' & loc NE 'OR' & loc NE 'RO' & loc NE 'SF')  $DW = 1$ . EXECUTE. kAVE OUTFILE='l:\lnternal Reporting\Enrollment\Official Enrollment\Raw Data'+ '\EOS Summer 05\ay2005 nonCREDIT HEADCOUNT DUPLICATED.sav'.

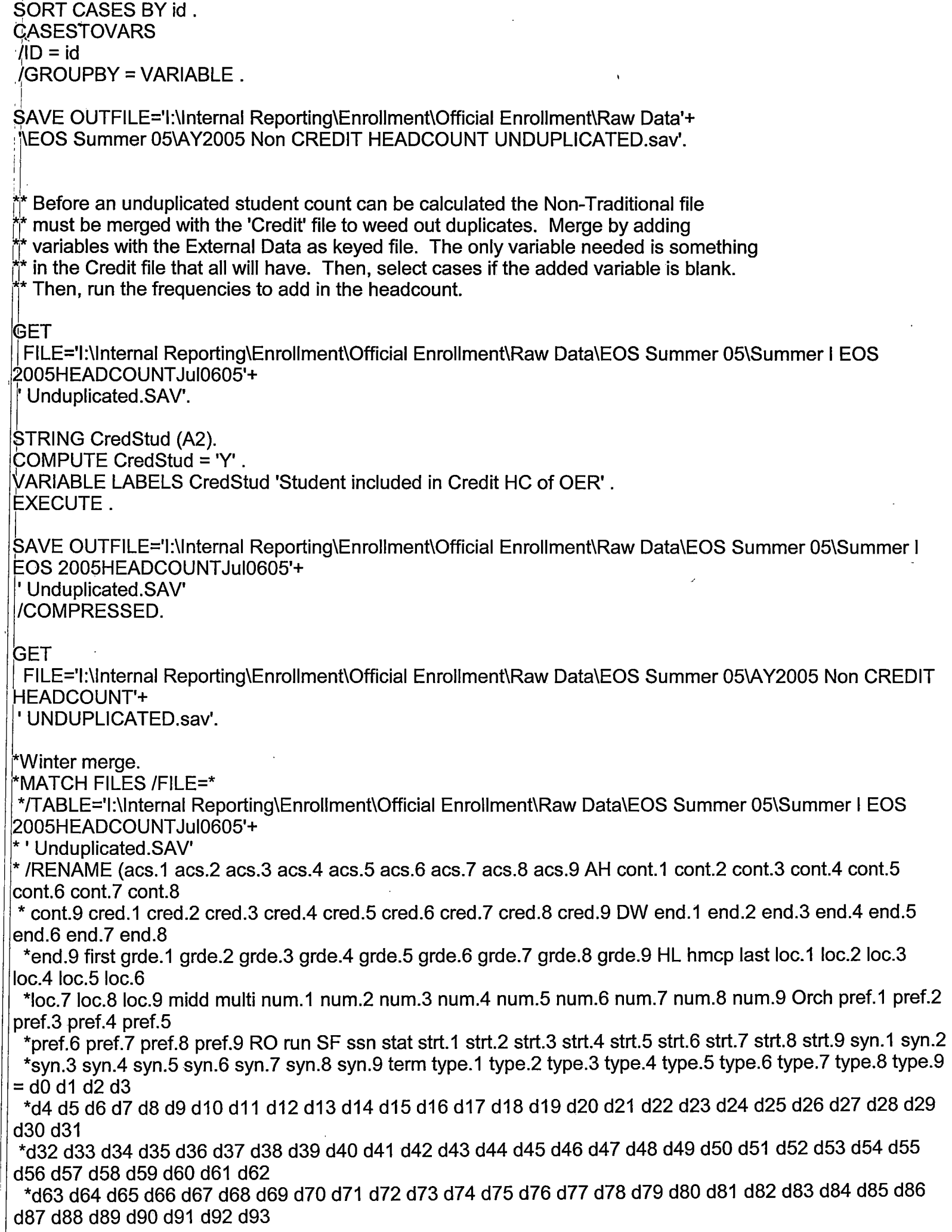

+d94 d95 d96 d97 d9B d99 d100 d101 d102 d103 d104 d1-05 d106 d107 d10B d109 d110 d111 d112 d113) \*/BY id` 'j/DROP= dO d1 d2 d3 d4 d5 d6 d7 dB d9 d10 d11 d12 d13 d14 d15 d16 d17 d1B d19 d20 d21 d22 d23 d24 d25 d26 d27 d2B d29 d30 d31 ·~d32d33d34d35d36d37d3Bd39d40d41d42d43d44d45d46d47d4Bd49d50d51d52d53d54d55 d56 d57 d5B d59 d60 d61 d62 ; l\*d63 d64 d65 d66 d67 d6B d69 d70 d71 d72 d73 d74 d75 d76 d77 d7B d79 dBO dB1 dB2 dB3 dB4 dB5 dB6 dB7 dBB dB9 d90 d91 d92 d93 ll\*d94 d95 d96 d97 d9B d99 d100 d101 d102 d103 d104 d105 d106 d107 d10B d109 d110 d111 d112 d113. **EXECUTE.** fSummer Merge. MATCH FILES /FILE=\* J{TABLE='l:\lnternal Reporting\Enrollment\Official Enrollment\Raw Data\EOS Summer 05\Summer I EOS e005HEADCOUNT Jul0605'+ I Unduplicated.SAV' /<code>RENAME</code> (acs.1 acs.2 acs.3 acs.4 acs.5 acs.6 AH cont.1 cont.2 cont.3 cont.4 cont.5 cont.6 cred.1 cred.2  $c$ red.3 cred.4 cred.5 cred.6 DW end.1 end.2 end.3 end.4 end.5 end.6 first grde.1 grde.2 grde.3 grde.4 grde.5 grde.6 HL hmcp last  $loc.1$  loc.2 loc.3  $|$ loc.4 loc.5 loc.6 midd multi num.1 num.2 num.3 num.4 num.5 num.6 Orch pref.1 pref.2 pref.3 pref.4 pref.5 lpref.6 RO run SF  $\,$ ssn stat strt.1 strt.2 strt.3 strt.4 strt.5 strt.6 syn.1 syn.2 syn.3 syn.4 syn.5 syn.6 term type.1 type.2 type.3  $_{\rm type.4}$ type.5 type.6 = d0 d1 d2 d3 d4 d5 d6 d7 d8 d9 d10 d11 d12 d13 d14 d15 d16 d17 d18 d19 d20 d21 d22 d23 (124 d25 d26 d27 d2B I d29 d30 d31 d32 d33 d34 d35 d36 d37 d3B d39 d40 d41 d42 d43 d44 d45 d46 d47 d4B d49 d50 d51 d52 CJ53 d54 d55 d56 d57 d5B d59 d60 d61 d62 d63 d64 d65 d66 d67 d6B d69 d70 d71 d72 d73 d74 d75 d76 d77 d7B d79 dBO) /BY id /DROP= dO d1 d2 d3 d4 d5 d6 d7 dB d9 d10 d11 d12 d13 d14 d15 d16 d17 d1B d19 d20 d21 d22 d23 d24 d25 d26 *a21* d2B d29 d30 d31 d32 ld33d34d35d36d37d3Bd39d40d41d42d43d44d45d46d47d4Bd49d50d51d52d53d54d55d56 a57 d5B d59 d60 d61 d62 d63 I d64 d6s d66 d67 d6B d69 *d10* d11 *d12* d73 d74 d75 d76 *d11* d7B d79 dBo. EXECUTE. |<br>FILTER OFF. 1 USE ALL. lsELECT IF(CredStud ne 'Y'). EXECUTE. FREQUENCIES VARIABLES=ah hi orch ro sf dw /ORDER= ANALYSIS . EXECUTE. SAVE OUTFILE='l:\lnternal Reporting\Enrollment\Official Enrollment\Raw Data\EOS Summer 05\AY2005 Non CREDIT HEADCOUNT'+ ' UNDUPLICATED.sav' /COMPRESSED.

\*CREATE HEADCOUNT FOR OFFICIAL ENROLLMENT 2005AY. GET DATA /TYPE= TXT /FILE= '1 :\Research Data\Student Information System\Colleague Annual Year Data'+ '\Raw Data 2005AY\HEADCOUNT 2005AY\HEQUESDAT'<br>
(DELCASE = LINE<br>
(DUALIFIER = "",<br>
(QUALIFIER = "",<br>
(ARRANGEMENT = DELIMITED<br>
/FIRSTCASE = 2<br>
/IMPORTCASE = ALL<br>
VARIABLES =<br>
term A7<br>
pref A3<br>
num Afor<br>
syn F6<br>
acs F4.2<br>
sy  $/$ DELCASE = LINE /DELIMITERS = "." /QUALIFIER="'' /ARRANGEMENT= DELIMITED /FIRSTCASE = 2 /IMPORTCASE =ALL NARIABLES = run A10 term A? pref A3 num F6 locA2 syn F6 acs F4.2 strt A8 end A8 type A3 cred F4.2 cont F5.2 id a10 hmcp A2 last A<sub>13</sub> first A<sub>11</sub> midd A10 ssn A11 grde F2. 1 stat A1 CACHE. EXECUTE. VARIABLE LABELS run 'Extract Date' term 'Session' pref 'Course Prefix' num 'Course Number' loc 'Course Location' syn ' Course Synonym' acs 'Course Activity Classification Structure Code' strt 'Course Start Date' end 'Course End Date' type 'Course Type' cred 'Course Credit Hours' cont 'Course Contact Hours' id 'Student ID Number' hmcp 'Student Home Campus' last 'Student Last Name' first 'Student First Name' midd 'Student Middle Name' ssn 'Student Social Security Number'

grde 'Student Course Grade' stat 'Student Status in Course'

EXECUTE.

FILTER OFF. USE ALL. SELECT IF( $id \sim = 1$ '). EXECUTE.

\*FOR NON-TRADITIONAL SIDE OF THE HOUSE AT END OF SESSION WE NEED TO \*SELECT OUT BY END DATE. WE WILL NEED TO LOOK AT 2003/ AY AND 2004/AY. \*FOR FALL 2004 USE 2004/AY AND 2005/AY. \*FOR WINTER USE 2005AY.

SAVE OUTFILE='l:\Research Data\Student Information System\Colleague Annual Year Data'+ '\HEADCOUNT JUL0605AY2005.SAV'.

FILTER OFF. USE ALL. SELECT IF(stat ='A'). EXECUTE.

\*2004/AY selection criteria Fall 03 end of session \*FILTER OFF.

\*USE ALL.

\*SELECT IF(end NE '01 /16/04' & end NE '02/24/04' & end NE '02/25/04'

\* & end NE '02/26/04' & end NE '02/27/04' & end NE '03/08/04' & end NE '03/18/04'

\* & end NE '03/25/04' & end NE '03/29/04' & end NE '04/03/04' & end NE '04/22/04'

\* & end NE '04/26/04' & end NE '04/27/04' & end NE '04/28/04' & end NE '04/29/04'

\* & end NE '05/03/04' & end NE '06/30/04' & end NE '08/25/04' & end NE '08/27/03'). \*EXECUTE .

\*2003/AY selection criteria Fall 03 end of session \*FILTER OFF. \*USE ALL. \*SELECT IF (end = '08/28/03' or end = '08/29/03' or end = '08/31/03' \* or end = '09/04/03' or end = '09/05/03' or end = '09/11 /03' \* or end = '09/18/03' or end = '09/25/03' or end = '10/30/03'  $*$  or end = '12/02/03' or end = '12/05/03'). \*EXECUTE.

\*2004/AY selection criteria Winter 04 end of session. \*If End Date falls between January 10, 2004 and May 10, 2004.

\*2005/AY selection criteria Fall 04 EOS.

\*If "End Date" falls between September 2, 2004 (13313462400) and January 9, 2005 (13324608000).

\*2005/AY selection criteria Winter 05 EOS.

\*If "End Date" falls between January 11 , 200 (13324 780800) and MAY 7, 2005 (13334803200). \*Jan 11 was chosen since there were no classes ending on Jan 10 and May 7 since the next class ended on May10.

\*2005/AY selection criteria Summer I 05 EOS.

\*If "End Date" falls between May 9, 2005 (13334976000) and July 1, 2005 (13339555200). \*July 1 was chosen since the next class ended on July14, 2005.

```
*Conversion of date to numeric.
* Date and Time Wizard: dateform.
*| "end" = variable to be converted.
~OMPUTE dateform = number(end, ADATE8). 
VARIABLE LABEL dateform 'Convert String to Date Format'. 
VARIABLE LEVEL dateform (SCALE). 
fiORMATS dateform (ADATE8). 
~ARIABLE WIDTH dateform(8). 
EXECUTE. 
\text{\#OMPUTE} datenum = dateform.
~ARIABLE LABEL datenum 'Convert Date Format to Numeric Format'. 
VARIABLE WIDTH datenum(13).
EXECUTE. 
 Ļ,
FILTER OFF.
1
l!JSE ALL. 
$ELECT IF(datenum >= 13334976000 & datenum <= 13339555200). 
EXECUTE. 
IF (cred > 0) ccred = cred.
VARIABLE LABEL ccred 'Calculated Credits'.
\mathbb{E} (MISSING(cred)) ccred = cont * .053 .
1
EXECUTE. 
AGGREGATE 
 /OUTFILE='l:\lnternal Reporting\Enrollment\Official Enrollment\Raw Data\EOS'+ 
 'Summer 05\NonTraditional Credit AY2005(noncredit credits) by campus.sav' 
 /BREAK=loc 
 /credit = SUM(ccred).
AGGREGATE 
 /OUTFILE='l:\lnternal Reporting\Enrollment\Official Enrollment\Raw Data\EOS'+ 
 'Summer 05\ Non Traditional TOTAL COLLEGEWIDE Credit Hours AY2005 (noncredit only).sav' 
 /BREAK=run 
 /credit= SUM(ccred). 
IF (loc = 'AH') AH = 1 .
IF (loc = 'HL') HL = 1.
IF (loc = 'OR') Orch = 1.
IF (loc = 'RO') RO = 1.
IF (loc = 'SF') SF = 1.
IF (loc NE 'AH' & loc NE 'HL' & loc NE 'OR' & loc NE 'RO' & loc NE 'SF') 
 DW = 1.
EXECUTE. 
SAVE OUTFILE='l:\lnternal Reporting\Enrollment\Official Enrollment\Raw Data'+ 
'\EOS Summer 05\ay2005 nonCREDIT HEADCOUNT DUPLICATED.sav'. 
SORT CASES BY id . 
. CASESTOVARS 
/ID = id/GROUPBY = VARIABLE .
```
\$AVE OUTFILE='l:\lnternal Reporting\Enrollment\Official Enrollment\Raw Data'+ '~EOS Summer 05\AY2005 Non CREDIT HEADCOUNT UNDUPLICATED.sav'. I  $\downarrow$  $*$  Before an unduplicated student count can be calculated the Non-Traditional file \*\* must be merged with the 'Credit' file to weed out duplicates. Merge by adding  $*$  variables with the External Data as keyed file. The only variable needed is something  $\frac{1}{11}$  in the Credit file that all will have. Then, select cases if the added variable is blank.<br> $\frac{1}{11}$  Then, run the frequencies to add in the headcount. GET<br>│FILE='I:\Internal Reporting\Enrollment\Official Enrollment\Raw Data\EOS Summer 05\Summer I EOS 2005HEADCOUNTJul0605'+<br>| Unduplicated.SAV'. STRING CredStud (A2).  $\operatorname{\mathsf{Y}}$ ARIABLE LABELS CredStud 'Student included in Credit HC of OER' .  $COMPUTE$  CredStud = 'Y'. recurred to the control of the control of the control of the control of the control of the control of the control of the control of the control of the control of the control of the control of the control of the control of \$AVE OUTFILE='l:\lnternal Reporting\Enrollment\Official Enrollment\Raw Data\EOS Summer 05\Summer I . EOS 2005HEADCOUNT Jul0605'+ I I !COMPRESSED. ' Unduplicated.SAV' GET FILE='l:\Internal Reporting\Enrollment\Official Enrollment\Raw Data\EOS Summer 05\AY2005 Non CREDIT !HEADCOUNT'+ 'UNDUPLICATED.sav'. !Winter merge. · / \*/TABLE='l:\lnternal Reporting\Enrollment\Official Enrollment\Raw Data\EOS Summer 05\Summer I EOS MATCH FILES /FILE=\* 2005HEADCOUNT Jul0605'+ l' Unduplicated.SAV' .  $^{\ast}$  /RENAME (acs.1 acs.2 acs.3 acs.4 acs.5 acs.6 acs.7 acs.8 acs.9 AH cont.1 cont.2 cont.3 cont.4 cont.5 cont.6 cont.7 cont.B  $^{\ast}$  cont.9 cred.1 cred.2 cred.3 cred.4 cred.5 cred.6 cred.7 cred.8 cred.9 DW end.1 end.2 end.3 end.4 end.5 end.6 end.7 end.B \*end.9 first grde.1 grde.2 grde.3 grde.4 grde.5 grde.6 grde.7 grde.8 grde.9 HL hmcp last loc.1 loc.2 loc.3 loc.4 loc.5 loc.6 / \*loc.7 loc.B loc.9 midd multi num.1 num.2 num.3 num.4 num.5 num.6 num.7 num.B num.9 Orch pref.1 pref.2 pref.3 pref.4 pref.5  $=$  d0 d1 d2 d3 \*pref.6 pref. 7 pref.B pref.9 RO run SF ssn stat strt.1 strt.2 strt.3 strt.4 strt.5 strt.6 strt. 7 strt.B strt.9 syn.1 syn.2 \*syn.3 syn.4 syn.5 syn.6 syn.7 syn.B syn.9 term type.1 type.2 type.3 type.4 type.5 type.6 type.7 type.B type.9 = dO d1 d2 d3 I \*d4 d5 d6 d7 dB d9 d10 d11 d12 d13 d14 d15 d16 d17 d1B d19 d20 d21 d22 d23 d24 d25 d26 d27 d2B d29 a3o d31 . 1~32d33d34d35d36d37d3Bd39d40d41d42d43d44d45d46d47d4Bd49d50d51d52d53d54d55 d56d57d5Bd59d60d61 d62· \*d63 d64 d65 d66 d67 d68 d69 d70 d71 d72 d73 d74 d75 d76 d77 d78 d79 d80 d81 d82 d83 d84 d85 d86 dB7 dBB dB9 d90 d91 d92 d93 \*d94 d95 d96 d97 d9B d99 d100 d101 d102 d103 d104 d105 d106 d107 d10B d109 d110 d111 d112 d113) \*/BY id \*/DROP= dO d1 d2 d3 d4 d5 d6 d7 dB d9 d10 d11 d12 d13 d14 d15 d16 d17 d1B d19 d20 d21 d22 d23 d24 d25 d26 d27 d2B d29 d30 d31 \*d32d33d34d35d36d37d3Bd39d40d41d42d43d44d45d46d47d4Bd49d50d51d52d53d54d55

d56 d57 d58 d59 d60 d61 d62 . l~d63 d64 d65 d66 d67 d68 d69 d?O d71 d72 d73 d74 d75 d76 d77 d78 d79 d80 d81 d82 d83 d84 d85 d86 d87d88d89d90d91d92d93 !\*d94 d95 d96 d97 d98 d99 d100 d101 d102 d103 d104 d105 d106 d107 d108 d109 d110 d111 d112 d113. \*'EXECUTE. I , I \*Summer Merge. MATCH FILES /FILE=\* :{TABLE='l:\lnternal Reporting\Enrollment\Official Enrollment\Raw Data\EOS Summer 05\Summer I EOS 2005HEADCOUNTJul0605'+<br>I Unduplicated.SAV' /RENAME (acs.1 acs.2 acs.3 acs.4 acs.5 acs.6 AH cont.1 cont.2 cont.3 cont.4 cont.5 cont.6 cred.1 cred.2 dred.3 cred.4 cred.5 11 cred.6 DW end.1 end.2 end.3 end.4 end.5 end.6 first grde.1 grde.2 grde.3 grde.4 grde.5 grde.6 HL hmcp last  $loc.1$  loc.2 loc.3  $|$ loc.4 loc.5 loc.6 midd multi num.1 num.2 num.3 num.4 num.5 num.6 Orch pref.1 pref.2 pref.3 pref.4 pref.5 pref.6 RO run SF ssn stat strt.1 strt.2 strt.3 strt.4 strt.5 strt.6 syn.1 syn.2 syn.3 syn.4 syn.5 syn.6 term type.1 type.2 type.3 ||type.5 type.6 = d0 d1<br>|d24 d25 d26 d27 d28 type.4 [type.5 type.6 = dO d1 d2 d3 d4 d5 d6 d7 d8 d9 d10 d11 d12 d13 d14 d15 d16 d17 d18 d19 d20 d21 d22 d23 ||d29 d30 d31 d32 d33 d34 d3t<br>|d53 d54 d55 d56 d57 d58 d59 ld29 d30 d31 d32 d33 d34 d35 d36 d37 d38 d39 d40 d41 d42 d43 d44 d45 d46 d47 d48 d49 d50 d51 d52 d60 d61 d62 d63 d64 d65 d66 d67 d68 d69 d70 d71 d72 d73 d74 d75 d76 d77 d78 d79 d80) VBYid VDROP=. . :do d1 d2 d3 d4 d5 d6 d7,d8 d9 d10 d11 d12 d13 d14 d15 d16 d17 d18 d19 d20 d21 d22 d23 d24 d25 d26 <li27 d28 d29 d30 d31 d32 ld33d34d35d36d37d38d39d40d41d42d43d44d45d46d47d48d49d50d51d52d53d54d55d56 <li57 d58 d59 d60 d61 d62 d63 I d64 d65 d66 d67 d6a d69 *d10* d?1 *d12* d73 d74 d75 d76 *d11 d1a* d79 dao. EXECUTE. |<br>|-FILTER OFF. USE ALL. SELECT IF(CredStud ne 'Y'). EXECUTE. FREQUENCIES VARIABLES=ah hi orch ro sf dw . /ORDER= ANALYSIS . :EXECUTE. SAVE OUTFILE='l:\Internal Reporting\Enrollment\Official Enrollment\Raw Data\EOS Summer 05\AY2005 Non . CREDIT HEADCOUNT'+ ' UNDUPLICATED.sav' j /COMPRESSED.

Summer II 05 FDS Credit (credits) by campus.sav

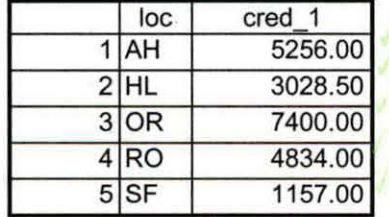

 $10^{5}$  $\lambda_{\rm max}$ 

7/6/2005 3:23:22 PM 1/1

Summer II 05 FDS Total Collegewide Credit (credits).sav

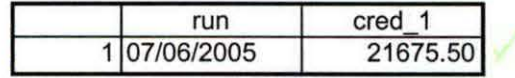

7/6/2005 3:23:50 PM 1/1

22105

# **Statistics**

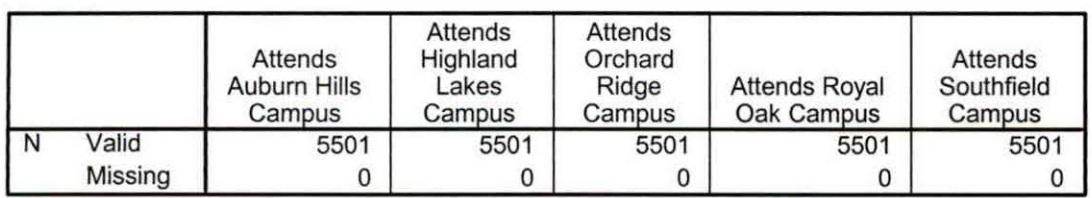

# **Statistics**

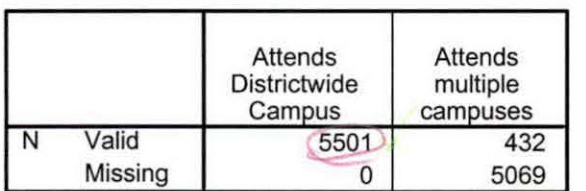

# **Frequency Table**

#### Attends Auburn Hills Campus

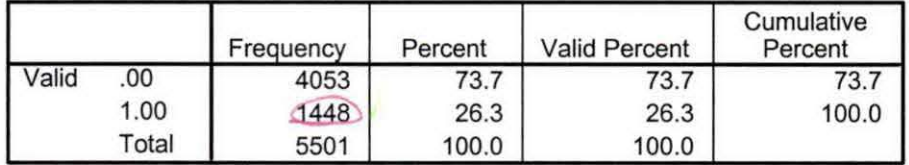

# Attends Highland Lakes Campus

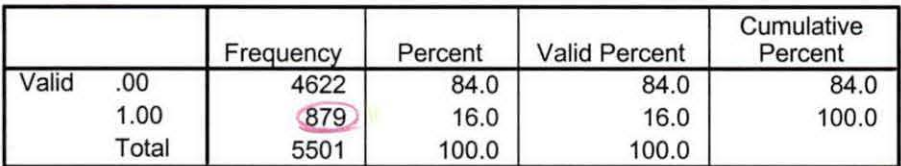

### Attends Orchard Ridge Campus

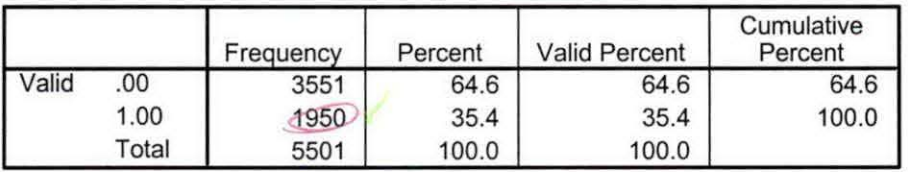

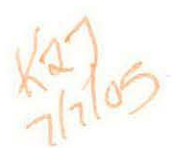

# **Attends Royal Oak Campus**

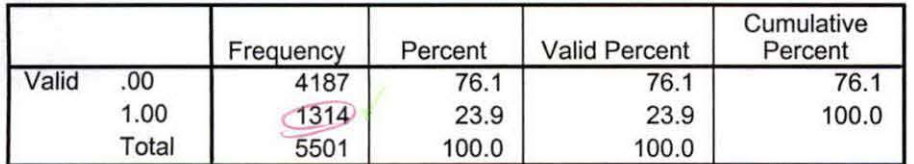

#### **Attends Southfield Campus**

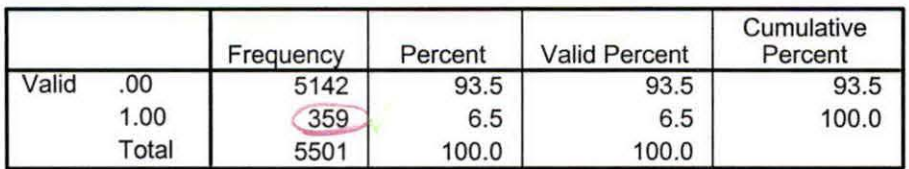

# **Attends Districtwide Campus**

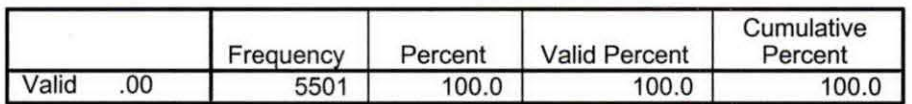

# **Attends multiple campuses**

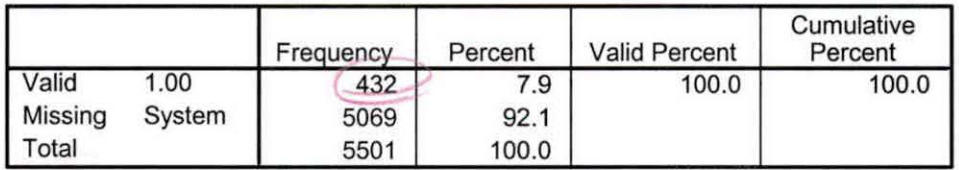

```
\cdot .
*CREATE HEADCOUNT FOR ENROLLMENT FOR SUMMER.
GET DATA TYPE = TXT/FILE= '!:\Research Data\Student Information System\Summer 2005\Summer II Raw Data'+ 
'\HEADCOUNTJUL0605.DAT'
/DELCASE = LINE 
/DELIMITERS = ". "
\overline{1}QUALIFIER = ""
/ARRANGEMENT = DELIMITED 
/FIRSTCASE = 2 
/IMPORTCASE =ALL 
NARIABLES = 
run A10 
term A7 
pref A3 
num F6 
locA2 
syn F6 
acs F4.2 · 
strt AB 
end AB 
type A3 
cred F4.2 
cont F5.2 
id a10 
hmcp A<sub>2</sub>
last A13 
first A11 
midd A10 
ssn A11 
grde F2.1 
stat A1 
CACHE. 
EXECUTE. 
FILTER OFF. 
USE ALL. 
VARIABLE LABELS 
run 'Extract Date' 
term 'Session' 
pref 'Course Prefix' 
num 'Course Number' 
loc 'Course Location'
syn 'Course Synonym' 
acs 'Course Activity Classification Structure Code' 
strt 'Course Start Date' 
end 'Course End Date' 
type 'Course Type' 
cred 'Course Credit Hours' 
cont 'Course Contact Hours' 
id 'Student ID Number' 
hmcp 'Student Home Campus' 
last 'Student Last Name' 
. first 'Student First Name'
```
 $-4$ ,  $-1$ ,  $2$ midd 'Student Middle Name' ssn 'Student Social Security Number' grde 'Student Course Grade' stat 'Student Status in Course' EXECUTE. FILTER OFF. USE ALL. SELECT IF(id  $\sim=$  ''). EXECUTE. FILTER OFF. USE ALL. SELECT IF (id NE'' & id NE '0616743' & id NE '0616744' & id NE '0616750' & id NE '0616751' & id NE '0613236' & id NE '0554404' ). . EXECUTE. SAVE OUTFILE='l:\Research Data\Student Information System'+ '\First Day of Session\Student Course Registration\Summer II FDS 2005 Course Registrations.sav'. SAVE OUTFILE='l:\lnternal Reporting\Enrollment\Official Enrollment\Raw Data\'+ '\FDS Summer 05\headcount Summer II FDS credit 2005.sav'. \*\*FOR SUMMER I \*\*Select those course registrations for courses that fit into the Summer I session. Those \*\* courses will generally fall within a fixed set of dates. If it is not possible to evaluate \*\* whether or not the registration belongs in Summer I or Summer II by the start date, \*\* look at the Section Number of the Course (not in this data file) Per Leanne any 10 week course starting in Summer I is Summer I.. \*FILTER OFF. \*USE ALL. \*SELECT IF (strt NE '07/01/05' & strt NE '07/03/05' & strt NE '07/05/05' & strt NE '07/06/05' \*& strt NE '07/07/05' & strt NE '07/08/05' & strt NE '07/11/05' .. \*& strt NE '07/12/05' & strt NE '07/13/05' & strt NE '07/21/05'). \*EXECUTE. \*SAVE OUTFILE='l:\lnternal Reporting\Enrollment\Official Enrollment\Raw Data\'+ \*'\FDS Summer 05\headcount summer I 2005.sav'. · \*\*FOR SUMMER 11 \*\*Select those course registrations for courses that fit into the Summer II session. Those \*\* courses will generally fall within a fixed set of dates. If it is not possible to evaluate \*\* whether or not the registration belongs in Summer I or Summer II by the start date, \*\* look at the Section Number of the Course (not in this data file). FILTER OFF. USE ALL. SELECT IF (strt = '07/01/05' I strt = '07/03/05' I strt = '07/05/05' I strt = '07/06/05' I strt = '07/07/05' I strt = '07/08/05' I strt = '07 /11 /05' I strt = '07 /12/05' lstrt = '07 /13/05' I strt = '07 /21 /05' I strt = '08/15/05' ). EXECUTE.

SAVE OUTFILE='l:\lnternal Reporting\Enrollment\Official Enrollment\Raw Data\'+ '\FDS Summer 05\headcount summer II FDS 2005.sav'.

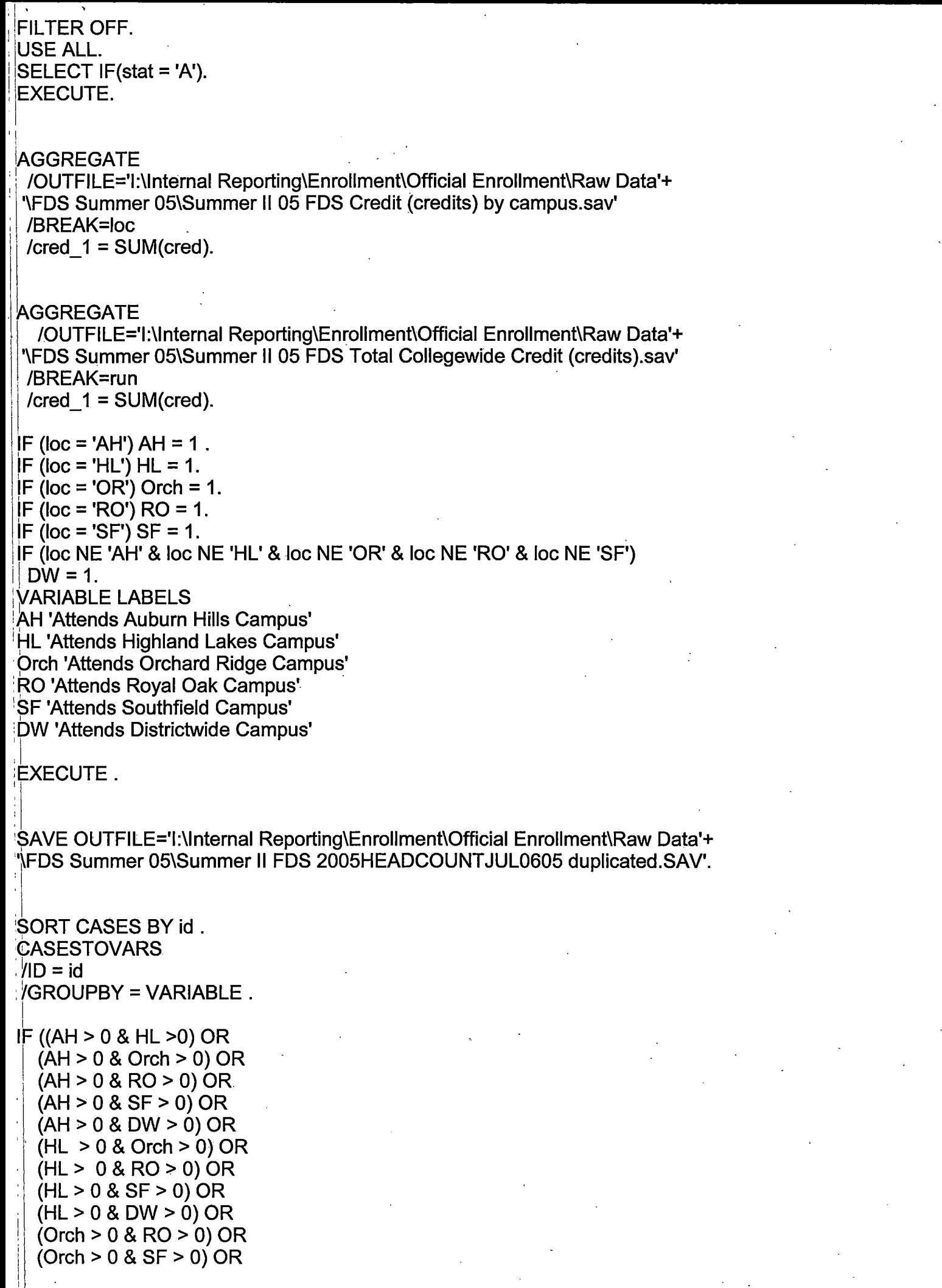

 $\mathbb{Z}^{\mathbb{Z}}$ 

-. i'  $(Orch > 0 & DW > 0)$  OR  $(RO > 0 & SF > 0)$  OR  $(RO > 0 & DW > 0)$  OR  $(SF > 0 & \text{DW} > 0)$  multi = 1. ~ARIABLE LABELS multi 'Attends multiple campuses'. **EXECUTE .**<br>I

**RECODE** AH HL Orch RO SF DW (SYSMIS=0). EXECUTE.

SAVE OUTFILE= |:\Internal Reporting\Enrollment\Official Enrollment\Raw Data'+ *I*FDS Summer 05\Summer II FDS 2005HEADCOUNTJul0605 Unduplicated.SAV'.

**FREQUENCIES** VARIABLES=ah hi orch ro sf dw multi /ORDER= ANALYSIS .

 $\begin{bmatrix} 1 \end{bmatrix}$ 

iSave Frequency Output as. lf"l:\lnternal Reporting\Enrollment\Official Enrollment\Raw Data'+. · \j"OTD Summer 05\Summer 1105 OTD HEADCOUNT Frequencies;spo".

```
*CREATE HEADCOUNT FOR ENROLLMENT FOR SUMMER. 
GET DATA /TYPE= TXT 
/FILE= '!:\Research Data\Student Information System\Summer 2005\Summer l'Raw Data'+ 
'IHEADCOUNTMAY0905.DAT' JUL0605
/DELCASE =LINE 
                                                                           Replace Summer 1
/DELIMITERS = ". "
/QUALIFIER='"' 
/ARRANGEMENT = DELIMITED 
/FIRSTCASE = 2 
/IMPORTCASE = ALL 
NARIABLES = 
run A10 
term A? 
pref A3 
num F6 
locA2 
syn F6 
acs F4.2 
strt A8 
end AB 
type A3 
cred F4.2 
cont F5.2 
id a10 
hmcp A2 
last A13 
first A<sub>11</sub>
midd A10 
ssn A11 
grde F2.1 
stat A1 
CACHE. 
EXECUTE. 
FILTER OFF. 
USE ALL. 
VARIABLE LABELS 
run 'Extract Date' 
term 'Session' 
pref 'Course Prefix' 
num 'Course Number' 
loc 'Course Location'
syn 'Course Synonym' 
acs 'Course Activity Classification Structure Code' 
strt 'Course Start Date' 
end 'Course End Date' 
type 'Course Type' 
cred 'Course Credit Hours' 
cont 'Course Contact Hours' 
id 'Student ID Number' 
hmcp 'Student Home Campus' 
last 'Student Last Name' 
first 'Student First Name'
```
midd 'Student Middle Name' ssn 'Student Social Security Number' grde 'Student Course Grade' stat 'Student Status in Course'

EXECUTE.

FILTER OFF. USE ALL. SELECT IF( $id \sim = '$ ). EXECUTE .

FILTER OFF. USE ALL. SELECT IF (id NE' I & id NE '0616743' & id NE '0616744' & id NE '0616750' & id NE '0616751' & id NE '0613236' & id NE '0554404' ). EXECUTE .

SAVE OUTFILE='l:\Research Data\Student Information System'+ '\First Day of Session\Student Course Registration\Summer ll FDS 2005 Course Registrations.sav'.

SAVE OUTFILE='l:\lnternal Reporting\Enrollment\Official Enrollment\Raw Data\'+ '\FDS Summer 05\headcount Summer UFOS credit 2005.sav'.

# \*\*FOR SUMMER I

\*\*Select those course registrations for courses that fit into the Summer I session. Those

\*\* courses will generally fall within a fixed set of dates. If it is not possible to evaluate

\*\* whether or not the registration belongs in Summer I or Summer II by the start date,

\*\* look at the Section Number of the Course (not in this data file) Per Leanne any 10 week course starting in Summer Lis Summer I.

**FILTER OFF.** USE ALL. SELECT IF (strt NE '07/01/05' & strt NE '07/03/05' & strt NE '07/05/05' & strt NE '07/06/05' & strt NE '07/07/05' & strt NE '07/08/05' & strt NE '07/11/05' & strt NE '07/12/05' & strt NE '07/13/05' & strt NE '07/21 /05'). EXECUTE.

SAVE OUTFILE='l:\lnternal Reporting\Enrollment\Official Enrollment\Raw Data\'+ '\FDS Summer 05\headcount summer I 2005.sav'.

# \*\*FOR SUMMER II

\*\*Select those course registrations for courses that fit into the Summer II session. Those

\*\* courses will generally fall within a fixed set of dates. If it is not possible to evaluate

\*\* whether or not the registration belongs in Summer I or Summer II by the start date,

\*\* look at the Section Number of the Course (not in this data file).

\*\*FILTER OFF.

\*\*USE ALL.

\*\*SELECT IF (strt = '07/05/04' | strt = '07/06/04' | strt = '07/07/04' | strt = '07/08/04'<br>\*\*| strt = '07/09/04' | strt = '07/12/04' | strt = '07/22/04').<br>^^ allached \*\*I strt = '07/09/04' I strt = '07/12/04' I strt = '07/22/04'). *tv..* µ).\_p *.J* <sup>~</sup> \*\*EXECUTE. ~

\*\*SAVE OUTFILE='l:\lnternal Reporting\Enrollment\Official Enrollment\Raw Data\'+ \*\*'\EOS Summer 04\headcount summer II EOS 2004.sav'.<br>  $\overline{5}$ 

FILTER OFF.

```
LJSE ALL. 
SELECT IF(stat ='A'). 
EXECUTE. 
AGGREGATE 
 /OUTFILE='l:\lnternal Reporting\Enrollment\Official Enrollment\Raw Data'+ 
'\FDS Summer 05\Summer 1[05 FDS Credit (credits) by campus.sav' 
 /BREAK=loc 
 /\text{cred } 1 = \text{SUM}(\text{cred}).AGGREGATE 
  /OUTFILE='l:\lnternal Reporting\Enrollment\Official Enrollment\Raw Data'+ 
'\FDS Summer 05\Summer 11 05 FDS Total Collegewide Credit (credits).sav' 
 /BREAK=run 
 /\text{cred } 1 = \text{SUM}(\text{cred}).IF (loc = 'AH') AH = 1.
IF (loc = 'HL') HL = 1.
IF (loc = 'OR') Orch = 1.
IF (loc = 'RO') RO = 1.
IF (loc = 'SF') SF = 1.
IF (loc NE 'AH' & loc NE 'HL' & loc NE 'OR' & loc NE 'RO' & loc NE 'SF')
 DW = 1.
VARIABLE LABELS 
AH 'Attends Auburn Hills Campus' 
HL 'Attends Highland Lakes Campus' 
Orch 'Attends Orchard Ridge Campus' 
RO 'Attends Royal Oak Campus' 
SF 'Attends Southfield Campus' 
OW 'Attends Districtwide Campus' 
EXECUTE . 
SAVE OUTFILE='l:\lnternal Reporting\Enrollment\Official Enrollment\Raw Data'+ 
'\FDS Summer 05\Summer I| FDS 2005HEADCOUNT<del>MAY0905</del> duplicated.SAV'.
                                                    JUL0605
SORT CASES BY id . 
CASESTOVARS 
/ID = id/GROUPBY = VARIABLE . 
IF ((AH> 0 & HL >O) OR 
  (AH > 0 & Orch > 0) OR
  (AH > 0 & RO > 0) OR
  (AH > 0 & SF > 0) OR
  (AH > 0 & DW > 0) OR
  (HL > 0 & Orch > 0) OR
  (HL > 0 & RO > 0) OR
  (HL > 0 & SF > 0) OR
  (HL > 0 & DW > 0) OR
  (Orch > 0 & RO > 0) OR
  (Orch > 0 & SF > 0) OR
  (Orch > 0 & DW > 0) OR
```
 $(RO > 0 & SF > 0)$  OR  $(RO > 0 & DW > 0)$  OR  $(SF > 0 & DW > 0)$  multi = 1. VARIABLE LABELS multi 'Attends multiple campuses'. EXECUTE .

RECODE AH HL Orch RO SF DW (SYSMIS=0). EXECUTE .

SAVE OUTFILE= '!:\Internal Reporting\Enrollment\Official Enrollment\Raw Data'+ '\FDS Summer 05\Summer IIFDS 2005HEADCOUNTMay905 Unduplicated.SAV'.  $J<sub>u</sub>10605$ 

FREQUENCIES VARIABLES=ah hi orch ro sf dw multi /ORDER= ANALYSIS .

\*Save Frequency Output as. \*"I :\Internal Reporting\Enrollment\Official Enrollment\Raw Data'+. \*'\OTD Summer 05\Summer II 05 OTD HEADCOUNT Frequencies.spo".

 $FDS$   $FDS$ 

# **Frequencies**

 $\mathcal{H}^{\mathcal{A}}$  ,  $\mathcal{H}^{\mathcal{A}}$  ,  $\mathcal{H}^{\mathcal{A}}$ 

# **Statistics**

Course Start Date

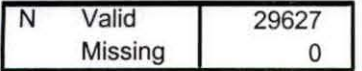

#### **Course Start Date**

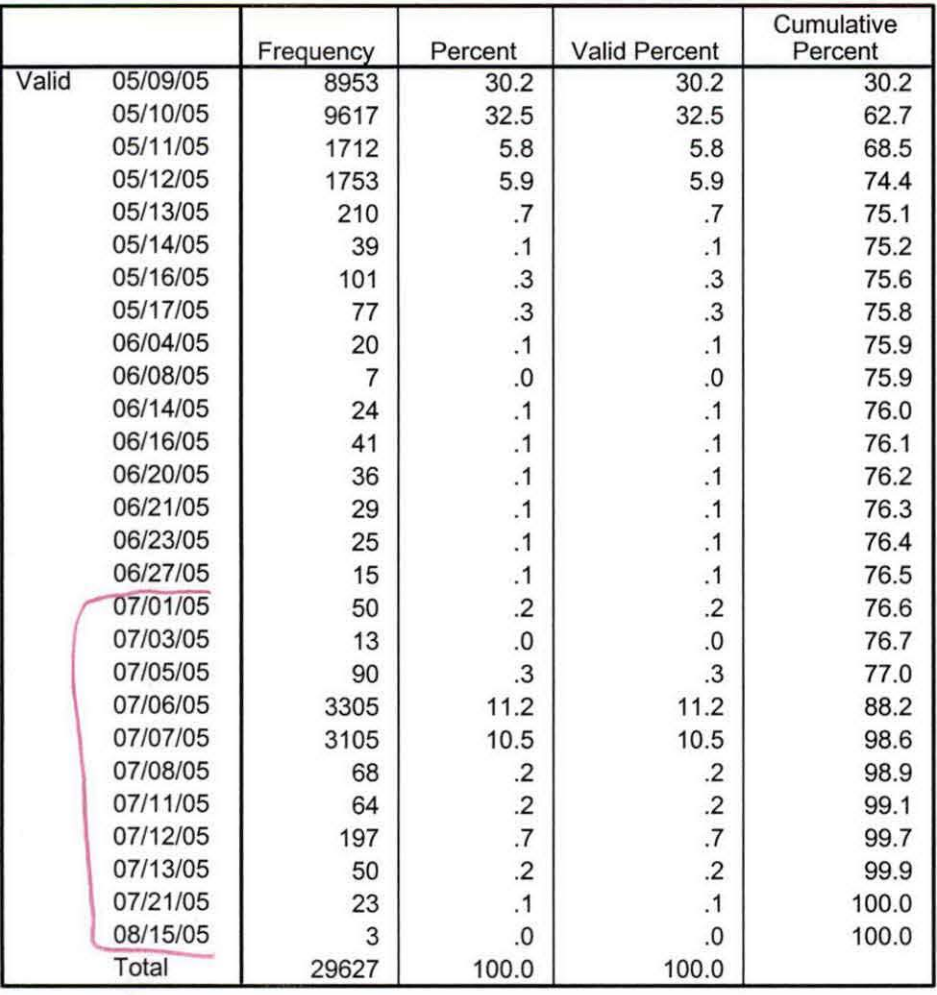